# Response to reviewer comments: "An open platform for Aerosol InfraRed Spectroscopy analysis – AIRSpec"

We thank the editor and reviewers for feedback on the manuscript. We have addressed each comment below with responses in blue font, and submitted revised manuscript (with new additions highlighted in red font and old text for deletion in gray).

# Anonymous Referee  $\#1$

General comments This paper reported an open platform for aerosol FTIR (Fourier Transform Infrared) spectra analysis. It is potentially interesting to the community who uses FTIR method to identify organic aerosol sources. As the methods and the data used for demonstration have been already published, I think this paper is an integration of authors' previous works, and I will not comment on the technique of these methods have been used. However, in general, the quantification of the ambient aerosols by using FTIR depends on the functional group (FG) of each component; I encourage the authors to give more discussion of the FG, or give some introduction of the database that readers can access.

We thank the reviewer for the positive feedback. Moreover, since this work is the companion paper of the article https://doi.org/10.5194/amt-2018-331 that focuses on methods to quantify FGs, we did not include an exhaustive discussion of the FG quantification.

We have added the following sentence (Section 3.2.1), to provide the reference to access the article:

"A more detailed discussion of FG quantification in atmospheric aerosol samples by FTIR is provided by a companion paper of this work (Reggente et al., 2018)."

Specific comments Following is some suggestions may improve the paper.

1 Mid-infrared spectra can be acquired with different methods, such as absorption, reflection, or solvent extraction of filters. Is the authors' platform suitable for all of these spectral methods or only valid for absorption spectra? If it is the last, I suggest the author focuses their title and discussion on absorption spectra.

While our experience is primarily with transmission mode analysis on particles collected on PTFE filters, we have also applied this code to spectra obtained with solvent-extracted solutions deposited on ZnSe crystals (Arangio et al., Applied Spectroscopy, in press, 2018). Furthermore, independent implementations of the peak fitting algorithm described here has been applied to ATR-FTIR spectra (Faber et al. 2017) and solvent-extracted spectra using DRIFTS (Chen et al., 2016). We have added the following text to the manuscript:

"The examples shown are provided for absorbance spectra acquired from transmission mode analysis. In principle, the methods described [baseline correction, peak-fitting, and calibration algorithms] are applicable to spectra that can be converted to equivalent absorbance spectra for instance, measurements from attenuated total reflectance (ATR) and diffuse reflectance Fourier Transform spectroscopy (DRIFTS) can be converted to approximate absorbance spectra using the weak-absorption approximation (Harrick, 1979) or Kubelka-Munk theory (Kubelka and Munk, 1931), respectively."

We have additionally modified references in the text which might suggest that the analysis is only limited to particles collected on PTFE and analyzed by transmission mode analysis. Moreover, as new chemometric packages can be easily added using the modular structure of AIRSpec, we would like to keep the title general to indicate that it is an "open platform".

References:

Arangio, A., Delval, C.E.L., Ruggeri, G., Dudani, N., Yazdani, A.: Electrospray film deposition for solvent-elimination infrared spectroscopy, Applied Spectroscopy, in press, 2018.

Chen, Q., Ikemori, F., Higo, H., Asakawa, D., and Mochida, M.: Chemical Structural Characteristics of HULIS and Other Fractionated Organic Matter in Urban Aerosols: Results from Mass Spectral and FT-IR Analysis, Environmental Science & Technology, 50, 1721– 1730, doi:10.1021/acs.est.5b05277, 2016.

Faber, P., Drewnick, F., Bierl, R., and Borrmann, S.: Complementary online aerosol mass spectrometry and offline FT-IR spectroscopy measurements: Prospects and challenges for the analysis of anthropogenic aerosol particle emissions, Atmospheric Environment, 166, 92–98, doi:10.1016/j.atmosenv.2017.07.014, 2017.

Harrick, N. J.: Internal Reflection Spectroscopy, Harrick Scientific Corp., 1979.

Kubelka, P. and Munk, F.: Ein beitrag zur optik der farbanstriche, Zeitschrift für technische Physik, 12, 593–601, 1931.

2 A lot of screenshot of the platform makes the paper looks like a user manual. I suggest the authors to keep only one or two important figures in the paper.

We agree with the referee, and we have decided to keep two Figures of the platform: (i) the screenshot of the AIRSpec homepage (Figure 2) because it is the first page that the user encounter, and (ii) the screenshot of AIRSpec calibration package tab (old Figure 10) because it shows the interactive plots functionality, that we have added.

3 In the baseline correction section, figure 5. Is it absolute absorption? What is the method the authors used to get the absorption spectra?

We thank the reviewer for pointing out this possible missatement. While Beer-Lambert law strictly applies to pure absorption spectra, our baseline corrected spectra is only an approximation of absorption spectra in that gross changes in spectra due to drift and scattering obtained from the ratio of single-beam spectra (of sample and background) are removed with the smoothing spline. We have revised the introductory paragraph of the baseline correction section (Section 3.1) to read:

"Instrumental drift and scattering by particles and substrate used for their collection create interfering signals that hinder quantitative analysis. For the transmission mode absorbance spectra of particles collected onto PTFE presented here (obtained by ratioing single beam spectra of sample to background), the subtraction of the spectrum filter before sample exposure (blank) from the aerosol spectrum has been shown to provide an insufficient remedy (Takahama et al., 2013)."

The old Figure 5 now is Figure 4 because we have removed the old Figure 4 as suggested by the referee at above (point 2). In Figure 4, the absorbance is in arbitrary unit (A.U.), which is now stated in the Figure caption. The spectra in Figure 4 refer to aerosol collected on Teflon filters and measured using the transmission method.

4 In absorption method, the baseline should be treated with careful. Otherwise, it will cause wrong absorption.

We are aware that the baseline correction needs to be treated carefully, and therefore the AIRSpec implements a chemometric package that has been already reviewed and published as reported in the text.

5 Fig. 4, it is not clear about segment 1 and segment 2, also there is a misspelling in the figure.

We have removed Figure 4 as suggested by the referee in a previous comment (point 2).

6 Fig. 5, it is not clear about the corresponding functional group of each peak in the figure.

The absorption profiles and the wavenumbers where each functional group (FG) absorbs are shown in Figure 5 (old Figure 7).

7 Fig. 7, the peaking-fitting package using the decomposed Gaussian peaks for the fitting, how to treat the unknown absorption and overlapping absorption bands?

The peak-fitting package aims to find the best fit to the baseline corrected measured spectra of the overlapping Gaussian peaks and line shapes which represent the absorption profile of individual functional groups. Referring to Figure 5 (old Figure 7) the spectra given by the sum of the fitted peaks (fitted spectra) are the dashed cyan lines. The divergences between the fitted spectra and the baseline corrected spectra may due to (i) the baseline correction, or (ii) to the presence of chemical species not included in the analysis. For example, the peak around 2200  $\text{cm}^{-1}$  is due to the presence of  $\text{CO}_2$  in the measurement chamber.

8 Page 23, the first sentence. "FTIR spectroscopy is a useful tool for obtaining chemical composition of atmospheric PM." It better gives some definition of the chemical composition.

We have rephrased the sentence as follow (Section 4, page 21 lines 2–3): "FTIR spectroscopy is a useful tool for obtaining the functional group representation of the chemical composition of atmospheric PM."

9 Furthermore, an introduction of the potential users is important. What is the progress made with the new platform with the community? It only simplified the data analysis. Is there any improvement on the accuracy?

We have added the following sentence in the Abstract (page 1, lines 19–21):

"Moreover, AIRSpec facilitates the exploratory work, can be used by FTIR spectra acquired with different methods, and can be extended easily with new chemometric packages when they will be available. Therefore AIRSpec provides a framework for centralizing and disseminating such algorithms."

# Anonymous Referee #2

The authors present an open source analysis tool to determine the functional group and concentration of aerosol samples collected on filters. The authors provide details about how the tool analyzes baseline corrections, functional groups, and organic/elemental carbon concentrations with real world examples and comparisons. Though the paper reads as a manual, and I agree with referee#1 that more discussion of functional group quantification would improve the paper, the paper is mostly well written and suitable for publication in AMT after some minor revisions, listed below (and with the possible inclusion on further quantification analysis of functional groups).

We thank the reviewer for the positive feedback. Moreover, since this work is the companion paper of the article https://doi.org/10.5194/amt-2018-331, that focuses on methods to quantify FGs, we did not include an exhaustive discussion of the FG quantification.

We have added the following sentence (Section 3.2.1), to provide the reference to access the article:

"A more detailed discussion of FG quantification in atmospheric aerosol samples by FTIR is provided by a companion paper of this work (Reggente et al., 2018)."

## Specific comments

1 Similar to referee#1, I was wondering the suitability of this tool for various methods of IR Spectroscopy analysis, including the use of different filters to collect the samples than the ones analyzed here. It would be beneficial to have a paragraph to a section describing the feasibility of this tool for other IR techniques.

We have added the following paragraph in the text (Section 1) also in response to comment  $#1$ of Referee #1:

"The examples shown are provided for absorbance spectra acquired from transmission mode analysis. In principle, the methods described [baseline correction, peak-fitting, and calibration algorithms] are applicable to spectra that can be converted to equivalent absorbance spectra — for instance, measurements from attenuated total reflectance (ATR) and diffuse reflectance Fourier Transform spectroscopy (DRIFTS) can be converted to approximate absorbance spectra using the weak-absorption approximation (Harrick, 1979) or Kubelka-Munk theory (Kubelka and Munk, 1931), respectively."

2 Figure 1 vs Figure 3. It seems that Figure 1 and 3 are the same, but 3 has more detail than 1. Is it necessary to have both figures?

We thank the reviewer for pointing out that it is not clear the difference between Figure 1 and Figure 2. Figure 1 represents a diagram of the AIRSpec framework and the chemometric packages implemented and the interaction between them. At the moment, the calibration and peak fitting packages uses the output of the baseline correction package. We also show that additional packages can be added (denoted by dotted box and arrows). Figure 3, on the other hand, represents the modular structure of a single chemometric package. We changed the captions of these two figures to explain better what they represent.

- Fig.1: AIRSpec architecture diagram and workflow. Solid boxes and arrows refer to chemometric packages implemented in the current version. Dotted box and arrows denotes that it is possible incorporate new packages in the modular framework.
- Fig.3: Chemometric package diagram and workflow. Solid boxes and arrows refer to shiny modules used by each chemometric package (necessary modules). Supplementary features are handled by ad-hoc modules and denoted by dotted boxes and arrows.
- 3 Similar to referee#1, I think there are too many screen shots of the website in the main manuscript. If you place them into a supplemental information, it would still be useful for the reader without having too many figures that may make the flow of the paper difficult.

We agree with the referees, and we have decided to keep two Figures of the platform: (i) the screenshot of the AIRSpec homepage (Figure 2) because it is the first page that the user encounter, and (ii) the screenshot of AIRSpec calibration package tab (old Figure 10) because it shows the interactive plots functionality, that we have added.

### General comments There are some typos or suggestions in improving the flow of the paper, including:

1 Page 1, Line 8 - 9 (and other locations throughout paper). When the name of the functional group and then the functional group is listed, it would be easier to read it like alcohol (COH) instead of alcohol COH. Also, it should only be defined once in the paper, and use the short hand for the rest of the paper.

We thank the referee for the suggestion. We have defined the acronyms in the abstract (page 1, lines 7–8), and then defined them again the first time they are used in the body of the paper (page 2, line 35).

2 Page 2, Line 35. Replace semi-colon with and.

### **Corrected**

3 Page 8, Line 18. St. Marks, Florida instead of St. Marks (Florida).

#### **Corrected**

4 Page 8, Line 28-29. Hard to tell if you have too many penalty in the sentence.

#### **Corrected**

5 Page 10, Line 27. EDF should be capitalized for consistency.

## **Corrected**

6 Page 11, Fig. 5 caption: Please refer to Fig. 4 so the read knows where segment one and two are coming from.

Since we have removed the Figure 4, as suggested by referee  $#1$  (specific comments, item 2) and referee  $#2$  (specific comments, item 3), we have added in the caption of Fig. 4 (old Fig. 5) the following sentence:

"In the current implementation of the chemometric package, Segment 1 and Segment 2 refer to spectra in the regions  $4000-1820$  cm<sup>-1</sup> and  $2000-1500$  cm<sup>-1</sup>, respectively (Kuzmiakova et al., 2016)."

7 Page 14, Line 7. Space between period and end of sentence

#### **Corrected**

8 Page 14, Line 8. No period at the end of sentence

**Corrected** 

9 Page 14, Line 20. Are the units supposed to be umoles/cm2? Slightly confused and wanted clarification, as you had just stated how you converted everything to  $\frac{u}{m3}$ , and the values in Fig. 7 are ug/m3.

We thank the referees for pointing out the error and ambiguous paragraph. We have rephrased the statement as follows:

"AIRSpec provides FG abundance in several representations: the areal density  $(\mu \text{mole/cm}^2)$ calculated from eq. 5, and the areal mass density  $(\mu g/cm^2)$  obtained from eq. 8 and the atomic masses of each element. The OM (in units of  $\mu$ g/cm<sup>2</sup>) summed from FG contributions is also provided. To obtain atmospheric concentrations  $(\mu g/m^3)$ , it is necessary to multiply these areal mass densities by the substrate collection area and divide by the volume of air sampled (3.53  $\text{cm}^2$  and 32.8 m<sup>3</sup>, respectively, for examples shown in this manuscript)."

10 Page 14, Line 25. OM/OC is a ratio, not mass. Not sure why there is mass after OM/OC.

**Corrected** 

# Referee Huinan Yang

This paper outlines a new platform to study, develop and share chemometric analysis of functional groups for characterization of atmospheric aerosols from measured FTIR spectra. Three chemometric packages available in the software platform have been listed and detailed. Input and output formats have been listed. Examples of calibra- tion and data analysis has been included in the paper. Overall, this paper describes a software platform where baseline correction of FTIR spectra involving aerosol in measurement path can be made, and functional groups of the particulate matter can be identified. More chemometric analysis can be incorporated by the user. The soft- ware package and analysis method followed have been well established and such a comprehensive platform is much desired. The article fits well for publication in AMT considering the intended audience. It is recommended that the article be accepted for publication.

We thank the reviewer for the positive feedback.

Editorial comments The article is very well written. Although a couple of typographical errors were noticed. For example: In Section 4. Summary and future development: line 1 "for" is not necessary. "FTIR spectroscopy for is a useful tool for obtaining chemical composition of atmospheric PM"

We thank the reviewer for pointing this mistake. We have corrected it as suggested.

# An open platform for Aerosol InfraRed Spectroscopy analysis – AIRSpec

Matteo Reggente, Rudolf Höhn, and Satoshi Takahama

ENAC/IIE Swiss Federal Institute of Technology Lausanne (EPFL), Lausanne, Switzerland *Correspondence to:* Satoshi Takahama (satoshi.takahama@epfl.ch)

Abstract. AIRSpec is a platform consisting of several chemometric packages developed for analysis of Fourier Transform Infrared (FTIR) spectra of atmospheric aerosols. The packages are accessible through a browser-based interface, which also generates the necessary input files based on user interactions for provenance management and subsequent use with a commandline interface. The current implementation includes the task of baseline correction, organic functional group (FG) analysis, and

- 5 multivariate calibration for any analyte with absorption in the mid-infrared. The baseline correction module uses smoothing splines to correct the drift of the baseline of ambient aerosol spectra given the variability in both environmental mixture composition and substrates. The FG analysis is performed by fitting individual Gaussian line shapes for alcohol (aCOH), carboxylic acid (COOH), alkane (aCH), carbonyl (CO), amine (aNH<sub>2</sub>) and ammonium NH (ammNH) for each spectrum. The multivariate calibration model uses the spectra to estimate the concentration of relevant target variables (e.g., organic or elemental carbon)
- 10 measured with different reference instruments. In each of these analyses, AIRSpec receives spectra and user choices on parameters for model computation; input files with parameters that can later be used with a command-line interface for batch computation are returned together with diagnostic figures and tables in text format. AIRSpec is built using the open source software consisting of R and Shiny and is released under the GNU Public License v3. Users can download, modify, and extend the package, or access its functionality through the web application (http://airspec.epfl.ch) hosted at the École Polytechnique
- 15 Fédérale de Lausanne (EPFL). AIRSpec provides a unified framework by which different chemometric techniques can be shared and accessed, and its underlying suite of packages provides the basic functionality for extending the platform with new types of analyses. For example, basic functionality includes operations for populating and accessing spectra residing in inmemory arrays or relational databases, input and output of spectra and results of computation, and user interface development. Moreover, AIRSpec facilitates the exploratory work, can be used by FTIR spectra acquired with different methods, and can be
- 20 extended easily with new chemometric packages when they will be available. Therefore AIRSpec provides a framework for centralizing and disseminating such algorithms. This paper describes the modular architecture and provides examples of the implemented packages using the spectra of aerosol samples collected on PM2*.*<sup>5</sup> Polytetrafluoroethylene (Teflon) filters.

## 1 Introduction

Atmospheric particulate matter (PM) has been associated with increased morbidity and mortality (Janssen et al., 2011; Ander-25 son et al., 2012), reduced visibility (Watson, 2002; Hand et al., 2012), and is one of the least understood components of the climate system (Yu et al., 2006; Bond et al., 2013). Chemical characterization of PM is paramount for understanding its source origins and properties such as the extent of oxidation and hygroscopicity, which determine its eventual fate. Fourier transform infrared spectroscopy (FTIR) is a technique that measures the absorption spectrum of molecules that can be related to its underlying structure. A particular challenge of atmospheric PM is that it is composed of a complex mixture of thousands of different

5 molecules that vary in structure and physicochemical properties (Seinfeld and Pandis, 2016), which poses significant challenges for chemical characterization by any method or suite of methods. For FTIR, this complexity can lead to broadened and overlapping absorption bands, with significant scattering or absorption contributions from the substrate additionally impeding consistent interpretation across users.

Nonetheless, FTIR has provided chemically-informative and cost-effective means for PM characterization in intensive mea-

- 10 surements campaigns (e.g., Maria et al., 2002, 2003b; Russell, 2003) and monitoring network samples (e.g., Interagency Monitoring of PROtected Visual Environments (IMPROVE) network and the Chemical Speciation Network/Speciation Trends Network (CSN/STN) in the USA). For example, inorganic salts (Cunningham et al., 1974; Allen et al., 1994), dust (Foster and Walker, 1984), organic functional groups (Allen et al., 1994; Maria et al., 2002, 2003b; Chen et al., 2016; Coury and Dillner, 2008; Takahama et al., 2013, 2016; Faber et al., 2017), and carbonaceous content (Dillner and Takahama, 2015a, b; Reggente
- 15 et al., 2016) have been estimated by calibration models developed for FTIR spectra. Spectra clustering and factor analysis have been used to estimate source contributions from fossil fuels, vegetation, marine environements, and biomass burning (Russell et al., 2009a; Liu et al., 2009; Russell et al., 2011; Takahama et al., 2011; Frossard et al., 2014).

In this paper, we present a framework, AIRSpec (Aerosol InfraRed Spectroscopy), that simplifies the writing and deployment of chemometric software packages for FTIR spectra processing and analysis for atmospheric aerosols and harmonizes results 20 across users. The objective of this program is not to re-implement general purpose spectroscopic tools (e.g., Bruker OPUS) or

chemometrics software (e.g., CAMO Unscrambler), but to provide a platform for sharing code specifically developed and used for the analysis of FTIR spectra of atmospheric aerosol samples.

AIRSpec is built using the open source R statistical environment (R Core Team, 2016) and the Shiny web application framework (Chang et al., 2016), which permits the user to install the software locally or access its functionality through the

25 web at *<http://airspec.epfl.ch>* (hosted at the École Polytechnique Fédérale de Lausanne, EPFL). AIRSpec provides a common data object that facilitates storage of and operations on spectra using in-memory arrays or relational databases, upon which chemometric packages that encode common decisions made for processing of spectra are built. A user interface to facilitate exploratory work consolidates the various packages and allows information to be passed among them; while power users can extend functionality or carry out batch analyses using scripts. Extensive documentation and template files provided in the demo 30 folder of the package are provided.

- In the current version, AIRSpec implements only chemometric packages of algorithm and methods already published. The available chemometric package are: (i) the spectra baseline correction algorithm proposed by Kuzmiakova et al. (2016) to counteract the drift of the baseline of ambient aerosol spectra given the variability in both environmental mixture composition and substrates; (ii) the multiple peak-fitting algorithm proposed by Takahama et al. (2013) to perform FG analysis for alcohol
- 35 (aCOH), carboxylic acid (COOH), alkane (aCH), carbonyl (CO) and amine (aNH<sub>2</sub>); and (iii) multivariate regression and

calibration approach described by Dillner and Takahama (2015a, b) and Reggente et al. (2016). Moreover, AIRSpec uses interactive plots to facilitate the exploratory work as described in Sections 3.1.2 and 3.3.2. Therefore, the objective of AIRSpec is also to provide a platform to facilitate the utilization of chemometric packages – that can be integrated with new ones – for the analysis of FTIR spectra of atmospheric aerosol samples. The AIRSpec package also includes a demo folder where

- 5 the interested user can find instructions on how to add a new chemometric package or script in a few steps. The examples shown are provided for absorbance spectra acquired from transmission mode analysis. In principle, the methods described are applicable to spectra that can be converted to equivalent absorbance spectra — for instance, measurements from attenuated total reflectance (ATR) and diffuse reflectance Fourier Transform spectroscopy (DRIFTS) can be converted to approximate absorbance spectra using the weak-absorption approximation (Harrick, 1979) or Kubelka-Munk theory (Kubelka and Munk,
- 10 1931), respectively.

We explain the modular architecture (Section 2) and provide further details on the implementation of the chemometric packages (Section 3). We conclude with a summary and outlook (Section 4).

#### 2 Architecture and workflow

A diagram of the AIRSpec framework and associated chemometric packages is shown in Fig. 1. Each package is a collection 15 of functions and scripts for accomplishing specific computations or visualizations (e.g., baseline correction); users can access available functionality through R scripts run interactively or directly through the command-line interface (CLI). Alternatively, the AIRSpec framework provides a server layer to connect users with existing scripts through Shiny Modules (henceforth referred to with capital *M*) that execute common tasks via CLI, and permit each Module to use outputs of other Modules (formally, Shiny Modules are self-contained pairs of interface and server definitions that comprise an app that can be embedded

20 within larger apps.) New packages (denoted with a dotted box and dotted arrows in Fig. 1) can furthermore be incorporated into this modular framework.

#### 2.1 Server

The server layer more generally consists of actions to be performed in response to user interaction with an interface. In the AIRSpec framework, the server typically invokes pre-defined system calls to the operating system to run package scripts

- 25 through the CLI; accepting the name of a single parameter file as input. The directory of the input file also becomes the destination for all output files, so that the results can be stored together with their input parameters. The input file defines all necessary information, including location and name of spectra files, and parameters of functions used by the script. The input parameter file is specified in JSON (Javascript Object Notation) format, which is a standard hierarchical data exchange format that is human-readable and editable. The scripts and interface-generated input files are stored on the server side and, on account
- 30 of security, the user cannot edit them directly through the web interface. Details on implementation as they pertain specifically to the R language are provided in the package help files, but a basic overview is presented here.

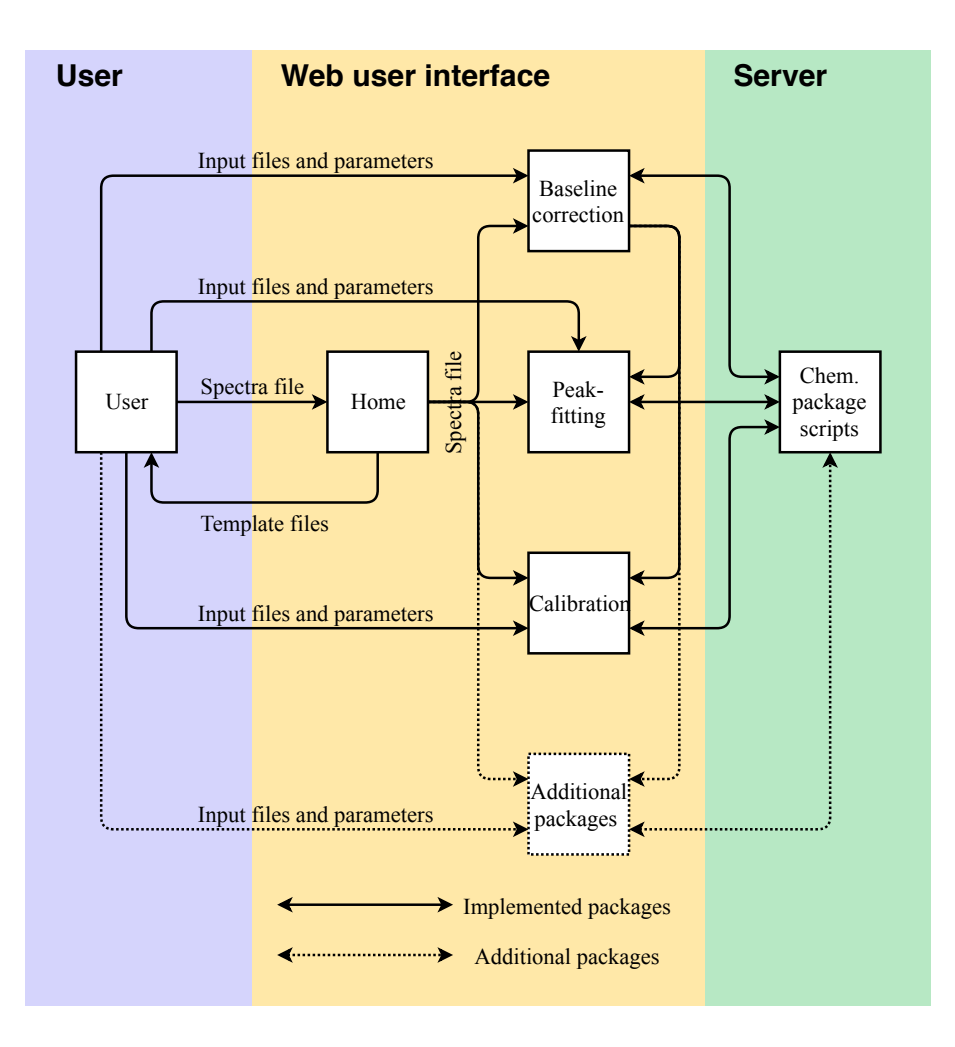

Figure 1. AIRSpec architecture diagram and workflow. Solid boxes and arrows refer to chemometric packages implemented in the current version. Dotted box and arrows denotes that it is possible incorporate new packages in the modular framework.

## 2.2 User interface (UI)

The AIRSpec user interface (UI) module provides a mechanism for generation of input parameter files and execution of predefined scripts without the requirement for using the CLI directly. The landing page (homepage) provides introductory information regarding the tool and possibility to download template files on which users can base their input files for the

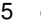

5 chemometric packages.

Homepage. On this homepage, the user typically uploads the spectra file, after which 100 random spectra are plotted for confirmation (Fig. 2). The user can then access the available chemometric packages through the additional navigation tabs. Each tab corresponds to a chemometric package, and the user can upload required, and optional files or change default inputs (Table 1 summarizes the list of inputs for each tab). In each package tab, after the computation has concluded, the download

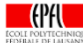

Peak fitting Calibration **Baseline correction** Home

# Welcome

AlRSpec is an online facility for using the chemometric tools that we have developed for FT-IR spectra processing and analysis of atmospheric aerosol.

AIRSpec is built using the open source web application framework for R, Shiny, and currently hosted at the EPFL. The facilities are provided here via a browser-friendly interactive web-interface.

The available chemometric tools are accessible by clicking on the navigation tab above

- . Baseline correction implements the smoothing splines baseline correction method of Kuzmiakova. Dillner, and Takahama, Atmos, Meas, Tech., 2016.
- . Peak fitting implements the multi-peak fitting algorithm of Takahama, Johnson, and Russell, Aerosol Sci, Tech., 2013, with additional modifications for extendibility
- . Calibration consolidates functionality for multivariate regression and calibration using aerosol FT-IR spectra described in the following manuscripts: Dillner, and Takahama, Atmos. Meas. Tech., 2015a, Dillner, and Takahama, Atmos. Meas. Tech., 2015b and Reggente, Dillner, and Takahama, Atmos. Meas. Tech., 2016.

The site is academically developed and managed by Dr. Matteo Reggente and Prof. Satoshi Taka ma. If you use results or developments from these chemometric tools (either via the web interface or source code), please cite the manuscripts above. A manuscript documenting this software can be found here.

You can download the template files (required and optional) that are used as inputs for the chemometric tools by clicking "Download templates" located in the sidebar in this page.

To start, please upload an IR spectra file

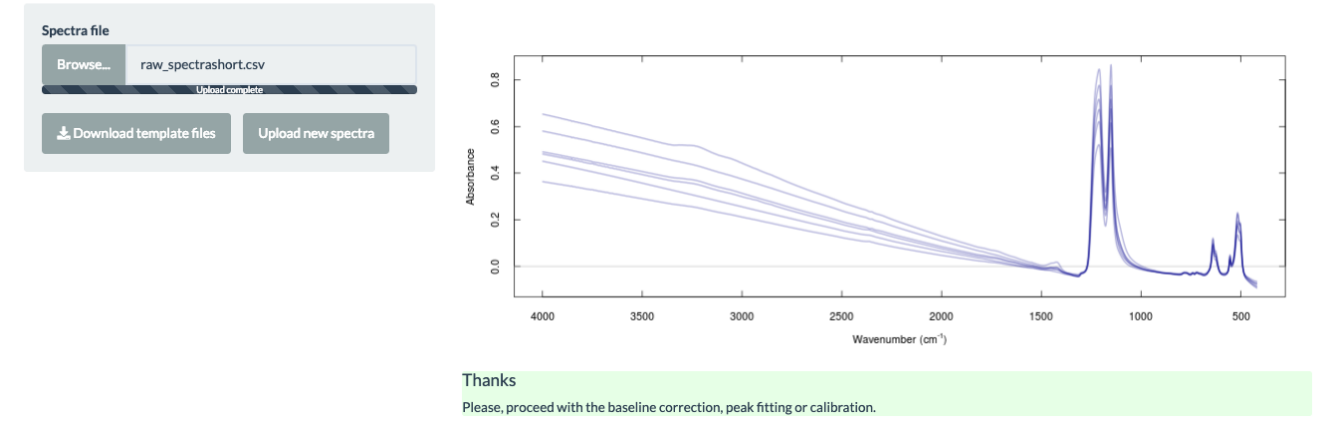

#### Figure 2. AIRSpec homepage.

button appears, and the user can retrieve an archive (zip) file containing results and input parameter files. This folder contains all the information about the analysis.

Tabs. In its most straightforward configuration, a chemometric package deployed on AIRSpec (solid boxes and arrows in Fig. 3) requires a script which accepts an input parameter file (JSON format) and four nested Shiny Modules, which are

5 described in turn. The user input handler module (solid red lines) writes the user inputs to the input parameter file stored in the server. The program wrapper (solid blue lines) runs the scripts of the chemometric package, passing the location of the input parameter file and saving the output files in the same folder of the input parameter file. The results and diagnostic renderer (solid orange lines) plot the output. Finally, the download handler (solid green lines) prepares and archives the input parameter file and source code output in a downloadable file.

10 Except for the specifications of the user input handler (e.g., input files, parameters), all the modules are general and used by each chemometric package. Therefore, to incorporate functionalities of a new package, the user only needs to prepare a the package scripts and the Module containing specifications of the permitted user inputs. AIRSpec additionally uses nested Table 1. List of inputs for each chemometric package.

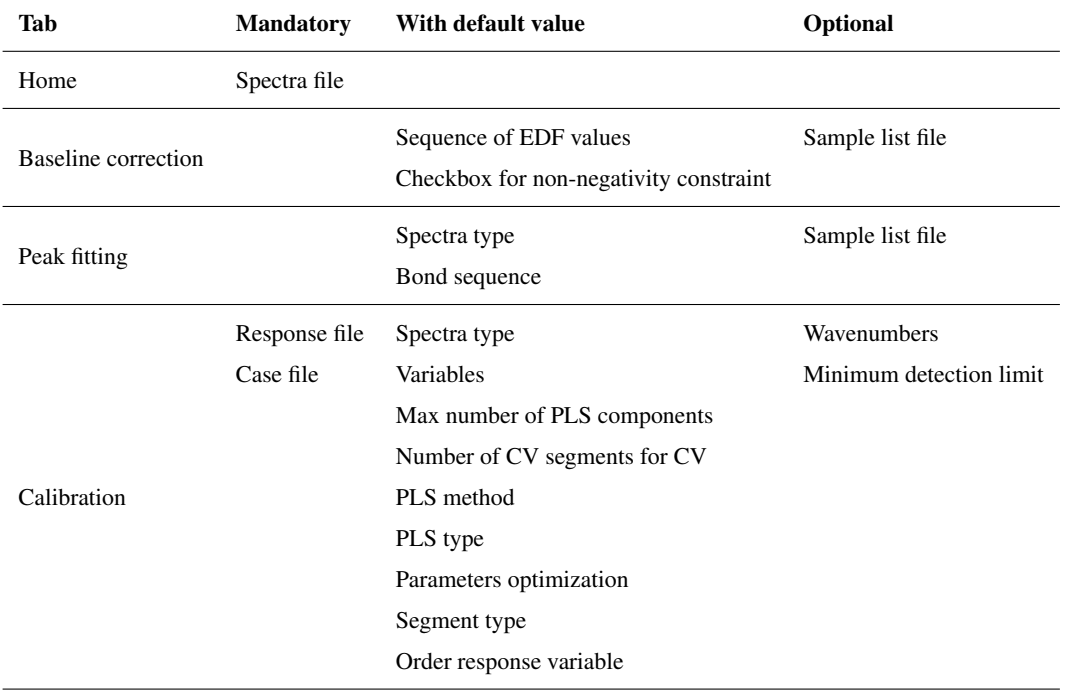

modules to handle ad-hoc features such as dynamic input handling or ad-hoc reactive plots. Again, because of the modular structure, the addition of ad-hoc features does not require the changing of the necessary modules.

## 2.3 Relational database integration

AIRSpec uses the APRLspec package to handle its primary data object (spectra matrix) and essential operations (e.g., selecting 5 and merging of spectra), and I/O (input/output) functions. The primary data object defines a spectrum as a row matrix with wavenumber attributes, which is a standard data structure for multivariate analysis. A new class for this type of data is defined so that operations can manipulate spectra columns and wavenumber attributes simultaneously to reduce errors of mismatched dimensions.

With an increasing number of spectra – for example in Reggente et al. (2016) the authors used thousand of spectra for their 10 analysis – efficiency may be gained by building a spectra archive in a central, relational database. In this way, all spectra did not need to be loaded into virtual memory at once (which can be a limiting factor in analyses) but retrieved selectively from the database as necessary. The APRLspec package provides functions for accessing and storing spectra in a SQL (Structured Query Language) relational database using the similar syntax used for spectra matrices residing in virtual memory. The current implementation has been tested and used in the baseline correction package with SQLite, an embedded relational database.

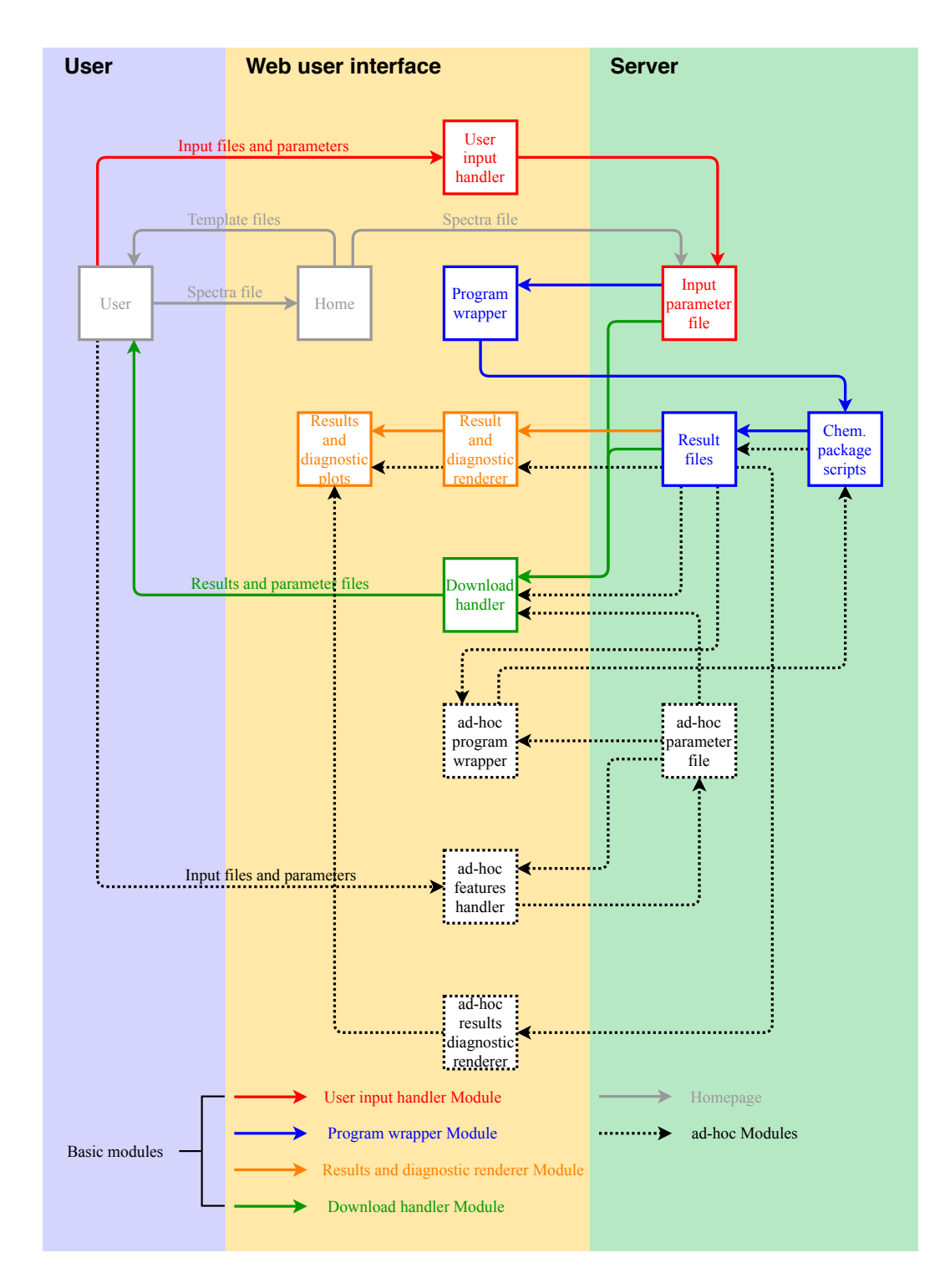

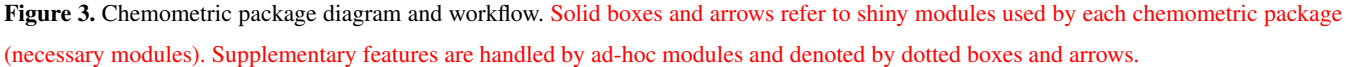

#### 3 Chemometric packages

In this Section, we briefly summarize the chemometric packages developed for the analysis of atmospheric samples and currently integrated into AIRSpec: baseline correction (APRLssb R package), peak-fitting (APRLmpf R package), and multivariate calibration (APRLmvr R package). For each package, we first introduce the methods and then we illustrate the analysis that

- 5 the user can obtain using AIRSpec. The results are based on aerosols samples collected on PM2*.*<sup>5</sup> Teflon filters. The samples were collected at IMPROVE sites on every third day in 2011. The sample collection methods and results have been already discussed in previous works (Kuzmiakova et al., 2016; Takahama et al., 2016; Takahama and Ruggeri, 2017; Dillner and Takahama, 2015a, b; Reggente et al., 2016, 2018), and here we present some of the already published results, to give an example of what an AIRSpec user can obtain from it.
- 10 In the baseline package (Section 3.1.2), we first baseline correct the spectra matrix, discussing the EDF parameters selection. In Section 3.2.2, we use the baseline corrected spectra of two sample (one collected in the urban site Phoenix, Arizona, and one collected in the rural location St. Marks, Florida) to quantify the FGs, the OM, and OM/OC. In Section 3.3.2, we use the baseline corrected spectra and collocated measurements of OC and EC (measured with thermal-optical methods), to calibrate the spectra to estimate unseen OC and EC concentrations.

#### 15 3.1 Smoothing spline baseline correction

#### 3.1.1 Background

Instrumental drift and scattering by particles and the substrate used for their collection creates an interfering signals that hinders quantitative analysis of absorption spectra using the Beer-Lambert law. For the transmission mode spectra of particles collected onto PTFE presented here (obtained by ratioing sample to background single beam spectra), the subtraction of the

20 spectrum filter before sample exposure (blank) from the aerosol spectrum has been shown to provide an insufficient remedy (Takahama et al., 2013). A smoothing spline (Reinsch, 1967) is used to model the baseline by regressing onto background regions (where no analyte absorption is expected) and interpolating through the analyte region (Kuzmiakova et al., 2016). The spectrum is divided into multiple regions so that optimal baseline correction parameters can be obtained for each segment. For each spectrum and each segment, the baseline is obtained for a given smoothness penalty  $\lambda$  by minimizing the objective 25 function

$$
\min_{\hat{f}} \sum_{j=1}^{N} w_j [y_j - \hat{f}(\tilde{\nu}_j)]^2 + \lambda \int [\hat{f}''(t)]^2 dt , \qquad (1)
$$

 $y_j$  and  $\hat{f}(\tilde{\nu}_j)$  are observed and fitted absorbances at wavenumber *j*, respectively, and  $\lambda$  is a smoothing penalty. The first term represents the fidelity of fitted values to the background absorbance, and the regularization term imposes rigidity on  $f(\tilde{v}_i)$ . The baseline is approximated by a natural cubic spline basis  $\hat{f}(\tilde{\nu}) = \sum_{i=1}^{N} B_i(\tilde{\nu}) \alpha_i$  with coefficient  $\alpha$  for each basis function. *w* is

the weight at wavenumber  $j$ , which we define as:

$$
w_j = \begin{cases} 0 & \text{if } \tilde{\nu}_j \in \mathcal{W}_A \text{ (analyte region)} \\ 1 & \text{if } \tilde{\nu}_j \in \mathcal{W}_B \text{ (background region)} \,. \end{cases} \tag{2}
$$

 $\lambda$  has a monotonic relationship with the effective degrees of freedom (EDF) of the smoothing spline fit (Hastie and Tibshirani, 1990; Green and Silverman, 1993), for which candidate values can be more easily understood through analogy to that of pro-

5 jection matrices commonly used in regression more generally. Letting  $\mathbf{f} = [f(\tilde{\nu}_j)], \mathbf{W} = \text{diag}(w_j), \mathbf{\Omega}_N = [f(B''_i(t)B''_j(t)dt],$ and  $\mathbf{K} = (\mathbf{B}^T)^{-1} \mathbf{\Omega}_N \mathbf{B}^{-1}$  with  $\mathbf{B} = [B_i(\tilde{\nu}_j)]$ , eq. 1 can be written as:

$$
\min_{\hat{\boldsymbol{f}}} \ (\boldsymbol{y} - \boldsymbol{f})^T \mathbf{W} (\boldsymbol{y} - \boldsymbol{f}) + \lambda \boldsymbol{f}^T \mathbf{K} \boldsymbol{f} \ ,
$$

for which the solution is given as a transformed version of the original spectrum:

$$
\hat{\boldsymbol{f}} = \mathbf{B}\hat{\boldsymbol{\alpha}} = \mathbf{B} \left( \mathbf{B}^T \mathbf{W} \mathbf{B} + \lambda \boldsymbol{\Omega}_N \right)^{-1} \mathbf{B}^T \mathbf{W} \boldsymbol{y} = \left( \mathbf{W} + \lambda \mathbf{K} \right)^{-1} \mathbf{W} \boldsymbol{y} = \mathbf{S}_\lambda \boldsymbol{y} . \tag{3}
$$

10 For a given value of  $\lambda$ , the corresponding EDF<sub> $\lambda$ </sub> = Tr(S<sub> $\lambda$ </sub>) is defined by the trace of the smoother matrix S<sub> $\lambda$ </sub>, which in turn depends on the penalty matrix K and the regression weights W (eq. 3). EDF replaces  $\lambda$  and its value effectively determines the rigidness of the resulting baseline (EDF = 2 is a straight line) and must be selected by the user. For a candidate set of EDF values, the negative absorbance fraction (NAF) is used to evaluate whether a physically realistic spectrum is obtained. NAF represents the contribution of negative analyte absorbance,  $\|a_{A-}\|_1$ , to the total analyte absorbance,  $\|a_{A}\|_1$ :

15 
$$
NAF = \frac{\|a_{A-}\|_1}{\|a_A\|_1} \times 100\%
$$
 (4)

where  $\|\cdot\|_1$  denotes the 1-norm magnitude of a vector (summation of all absolute values of vector elements). NAF is calculated across the entire wavenumber range in the analyte region of in a given segment.

In our current implementation, we provide  $W_B$  for two segments (4000–1820 cm<sup>-1</sup> and 2000–1500 cm<sup>-1</sup>) in the highfrequency region ( $>1500 \text{ cm}^{-1}$ ) of the spectrum where stretching and bending modes of bonds in carbon-hydrogen, carboxylic

20 acid, carbonyl, hydroxyl, and amine groups are present (Maria et al., 2003a). This region has been used extensively for functional group analysis (Russell et al., 2011; Takahama et al., 2013) and estimation of carbon content (Dillner and Takahama, 2015a, b). The values of *W<sup>B</sup>* provided undergo iterative adjustment by the algorithm to further avoid negative regions, and by this approach have generated suitable baselines for ambient PM samples (Kuzmiakova et al., 2016). However, for use with laboratory samples with specific absorption patterns and low concentrations may require additional adjustment.

#### 25 3.1.2 Implementation

Browser Interface. In the baseline correction tab, the user can upload an optional file containing the list of samples to process; AIRSpec will otherwise baseline correct all the samples present in the uploaded spectra file. A sequence of EDF values for which different baselines are computed and compared are provided by default but can be edited by the user. When interpolating

over a wide region with substantial curvature, negative regions may arise for any EDF if the degree of curvature is not well captured by the pre-specified background regions. AIRSpec provides an option to impose a non-negativity constraint, in which interior points with substantially negative values are iteratively added to  $W_B$  during the fitting process. This heuristic approach provides a lower-bound envelope of the actual absorbance that is discernable from the spectrum. By clicking the Compute

- 5 button, AIRSpec will execute prepared scripts, passing as input a file with the desired configuration generated from user choices. At the end of the computation, AIRSpec plots the spectra of the baseline-corrected samples using the EDF parameter which minimize the median of the NAF (Kuzmiakova et al., 2016). The EDF value can be changed by the user a posteriori, after which the plot will automatically update. A list of the output files can be found in Table 2 and in the dedicated wiki tab in the web interface.
- 10 Example output. Panel (a) of Fig. 4 shows the unprocessed and the baseline corrected spectra of ambient samples collected on PTFE filters. The scatter from PTFE fibers results in a sloping baseline that masks the absorbance bands and therefore makes challenging to extract the analyte contributions (unprocessed spectra). Moreover, the baseline is not the same for each spectrum on account of fiber orientation and stretching. These variances make standardized baseline preprocessing methods (e.g., blanks spectra or pre-scan subtraction) insufficient. A detailed description of these ambient samples can be found in the
- 15 companion article (Reggente et al., 2018)).

In the baseline corrected spectra (Fig. 4a) the features due to the analyte are more evident than the previous case. For example, the aNH<sub>2</sub> and CO peaks (around 1600 and 1700 cm<sup>-1</sup>respectively) are easily distinguishable, and it is possible to notice that there are filters with different amounts of these two FGs. Similarly, the sharp peaks around 2800 and 2900  $cm^{-1}$ are due to the presence of aCH, and the two broad peaks around 3100 and 3300  $cm^{-1}$  are due to the presence of ammNH, aCOH, 20 COOH and to lower extent to aromatic CH and alkene CH.

The baseline corrected spectra have been computed using the EDF values that minimize the median of the NAF metric. We computed the baseline for different EDF values  $(2, 4, 6, 8, 10, 12 -$  the user can change these values), and the EDF values selected are 2 and 8 for segment 1 and 2 respectively (red dots in Fig. 4b). The AIRSpec user can check these diagnostic plots in the parameter selection tab, and change the proposed EDF values using the input field provided in the web interface. Moreover,

25 the user, using the implemented interactive plot, can immediately see the changes in the spectrum shapes when changing the EDF parameters, facilitating thus the exploratory work and parameter selection task.

#### 3.2 Peak fitting

#### 3.2.1 Background

The peak fitting package implements the physically-based approach proposed by Alsberg et al. (1997), and it aims at quantify-30 ing the FG abundance of aerosol samples collected on PTFE filters a physically-based approach to FG quantification (Alsberg et al., 1997). This method decomposes each spectrum in Gaussian peaks or lineshapes which represent the absorption profile of individual bonds. The FG abundances are estimated by relating absorption peaks or lineshapes with their molar absorption coefficients as described by Takahama et al. (2013).

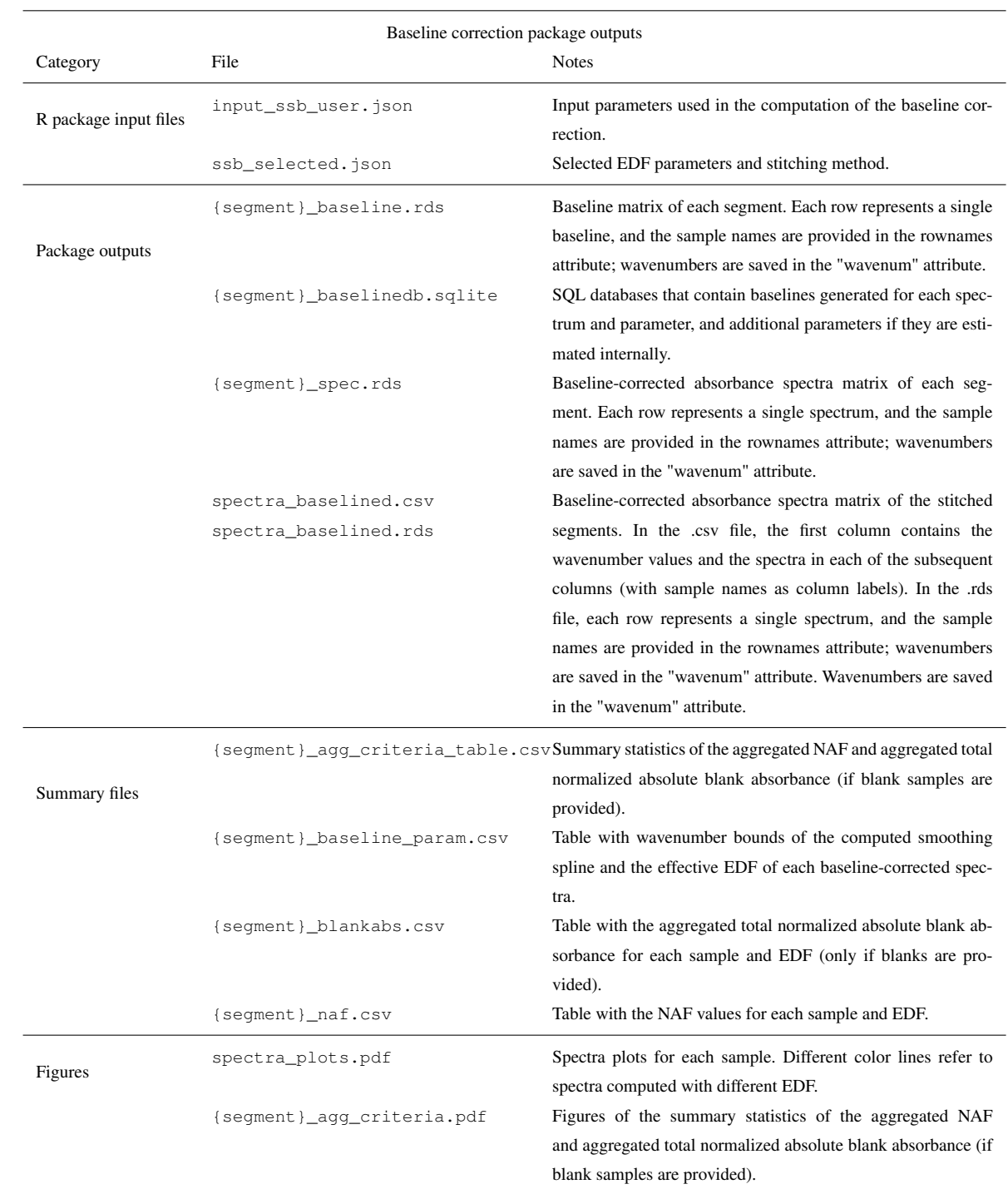

Table 2. List of outputs of the Baseline correction chemometric package. {segment} denotes the segment label.

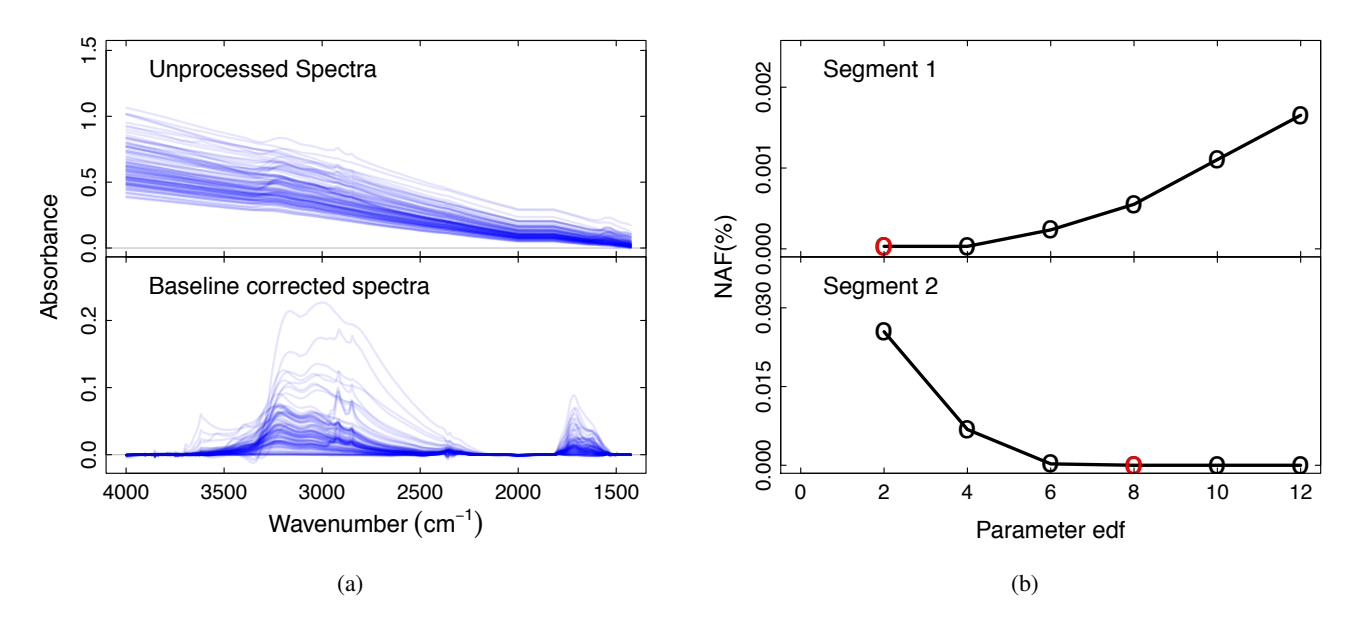

Figure 4. Baseline correction package outputs. (a) From top to down, the panels show the unprocessed and the baseline corrected spectra of ambient samples collected on PTFE filters. A detailed description of these ambient samples can be found in the companion article (Reggente et al., 2018)). Absorbance scale in arbitrary units (a.u.). (b) The EDF selection criteria for segment one and two. The red circles represent the EDF values that minimize the median of the selection criteria NAF. In the current implementation of the chemometric package, segment one and two refer to spectra in the regions  $4000-1820 \text{ cm}^{-1}$  and  $2000-1500 \text{ cm}^{-1}$ , respectively (Kuzmiakova et al., 2016).

The analysis consists of three parts: i) estimation of molar abundances of bonds from peak areas, ii) reapportionment of bonds to functional groups, iii) estimation of atomic abundances from functional group abundances (from which OM, OM/OC, O/C are derived). In the following equations, *s* denotes a lineshape function defined over wavenumbers  $\tilde{\nu}_i$ s, and a set of peak parameters  $\theta_{ik}$  for sample *i* for bond *k*. The integrated absorbance (peak area) together with a molar absorption coefficient and 5 for the bond is used to estimate the number of moles of bond per unit area of sample (denoted by *n*):

$$
n_{ik} = \bar{\varepsilon}_k \Delta \tilde{\nu} \sum_j q_j s(\tilde{\nu}_j, \theta_{ik})
$$
\n<sup>(5)</sup>

$$
x_{ij} = \sum_{k} s(\tilde{\nu}_j, \theta_{ik}) + e_{ij} \tag{6}
$$

 $q_i$ s are quadrature coefficients for numerical integration. For a Gaussian lineshape,  $\theta_{ik}$  may correspond to any number of relevant amplitude, location, and width parameters for each bond, and an analytical solution exists for its integral. For fixed 10 lineshapes (e.g., cCOH), the peak parameter corresponds to a scaling coefficient. Current default values for molar absorption

coefficients  $\varepsilon_k$  are those reported by Russell et al. (2009a) and Takahama et al. (2013).

The total carbonyl (tCO) quantified by peak fitting can include contributions from carboxyl, ketone, ester, and aldehyde carbonyl because of their proximity in absorption bands that are difficult to resolve in environmental samples (Takahama et al.,

2013; Reggente et al., 2018). Therefore, we apportion tCO to acid (COOH) and non-acid CO (naCO):

$$
(n_{\text{COOH}}, n_{\text{naCO}}) = \begin{cases} (n_{\text{COOH}}, n_{\text{tCO}} - n_{\text{COOH}}), & \text{if } n_{\text{tCO}} > n_{\text{COOH}}\\ (n_{\text{COOH}}, 0), & \text{otherwise.} \end{cases}
$$
(7)

Using this convention, we estimate apportionment on an individual sample basis rather than in aggregate as described by Takahama et al. (2013). We compute the OC mass, OM/OC and O/C ratios by the constituent atomic molar abundance *na*, 5 which is calculated from moles  $n_k$  for FG k through a coefficient  $\lambda_{ak}$  such that  $n_a = \lambda_{ak} n_k$ . The value of  $\lambda_{ak}$  are set according

to the bonding configuration proposed by Takahama and Ruggeri (2017).

$$
\begin{pmatrix}\nn_{\text{C}} \\
n_{\text{O}} \\
n_{\text{H}}\n\end{pmatrix} = \begin{pmatrix}\n0.5 & 1 & 0.5 & 1 & 0.25 \\
1 & 2 & 0 & 1 & 0 \\
1 & 1 & 1 & 0 & 1\n\end{pmatrix} \begin{pmatrix}\nn_{\text{aCOH}} \\
n_{\text{COOH}} \\
n_{\text{aCH}} \\
n_{\text{naCO}} \\
n_{\text{NH}}\n\end{pmatrix}
$$
\n(8)

In contrast to previous studies (Russell, 2003; Ruthenburg et al., 2014), Takahama and Ruggeri (2017) proposed the value of 0.5 for  $\lambda_{\text{C-aCOH}}$ , which is consistent with past work by Russell et al. (2009b). A value of 0.5 corresponds to the assumption

10 that the carbon shares an aCOH bond with a single aCH bond, whereas a value of 0 corresponds to the assumption of a terminal saturated carbon in which it is accounted for by two aCH bonds. A more detailed discussion of FG quantification in atmospheric aerosol samples by FTIR is provided by a companion paper of this work (Reggente et al., 2018).

#### 3.2.2 Implementation

- Browser Interface. In the peak-fitting tab, the user can choose to use the uploaded spectra matrix file (uploaded in home tab) 15 or, if already computed, the baseline corrected spectra matrix (output of the baseline correction tab). Moreover, the user can choose the sequence of FGs (default provided) to be fitted, and the samples to process (as default AIRSpec will peak-fit all the samples present in the spectra matrix). By clicking the Compute button, AIRSpec will execute prepared scripts, passing as input a file with the desired configuration. At the end of the computation, AIRSpec plots each spectrum with the fitted peaks. Moreover, the user can download a table containing the FG distribution in organic mass (OM) and the OM/OC ratio (for each 20 sample). A list of the available files can be found in Table 3 and in the dedicated wiki tab in the web interface.
	- Example output. We fit individual Gaussian line shapes to obtain the abundance (in moles) of aCOH, COOH, aCH, CO and aNH2 from the baseline corrected spectra. Figure 5a shows the fitted peaks and the spectra of the sample collected in one rural and one urban site. According to the Beer-Lambert law (variations of FGs abundance are linearly dependent to the absorbance), from a visual comparison of the two samples, we can note that the urban sample is characterized by greater abundance of  $aNH<sub>2</sub>$
- 25 (orange peaks around  $1600 \text{ cm}^{-1}$ ) and CO (dark green peaks around  $1700 \text{ cm}^{-1}$ ) FGs. Moreover, the urban sample shows greater abundances of COOH (light green bimodal line) and aCH (sharps blue peaks around 2800 and 2900 cm<sup>-1</sup>). The rural site, instead, is characterized by a greater abundance of ammNH (dark orange bimodal line).

AIRSpec provides FG abundance in several representations: the areal density ( $\mu$ mole/cm<sup>2</sup>) calculated from eq. 5, and the areal mass density ( $\mu$ g/cm<sup>2</sup>) obtained from eq. 8 and the atomic masses of each element. The OM (in units of  $\mu$ g/cm<sup>2</sup>) summed from FG contributions is also provided. To obtain atmospheric concentrations  $(\mu g/m^3)$ , it is necessary to multiply these areal mass densities by the substrate collection area and divide by the volume of air sampled  $(3.53 \text{ cm}^2 \text{ and } 32.8 \text{ m}^3)$ , respectively,

- 5 for examples shown in this manuscript). In Fig. 5b, the first bar plot compares the FG distribution in the OM for the two samples. First, we note that OM is higher in the urban site, and the aCH accounts the 38% and 57% of the total OM in the rural and urban site respectively. These differences are mainly due to the higher impact of anthropogenic sources in the urban site. Moreover the significant contributions of aCOH (21% and 14% in the rural and urban samples respectively) and COOH (34% and 23% respectively) exemplify the influence of processed aerosol from surrounding regions affecting the PM2*.*5. Moreover,
- 10 the OM/OC and O/C ratios (second and third bar plots in Fig. 5b respectively) are higher in the rural site than the urban (2.08 and 1.72 respectively). This result is in agreement with measurements by GC-MS and AMS (Turpin and Lim, 2001; Aiken et al., 2008) and can be explained by the condensation of functionalized molecules (Ziemann, 2005; Kroll and Seinfeld, 2008) and heterogeneous reactions (Smith et al., 2009; Lim et al., 2010) which lead to chemical aging.

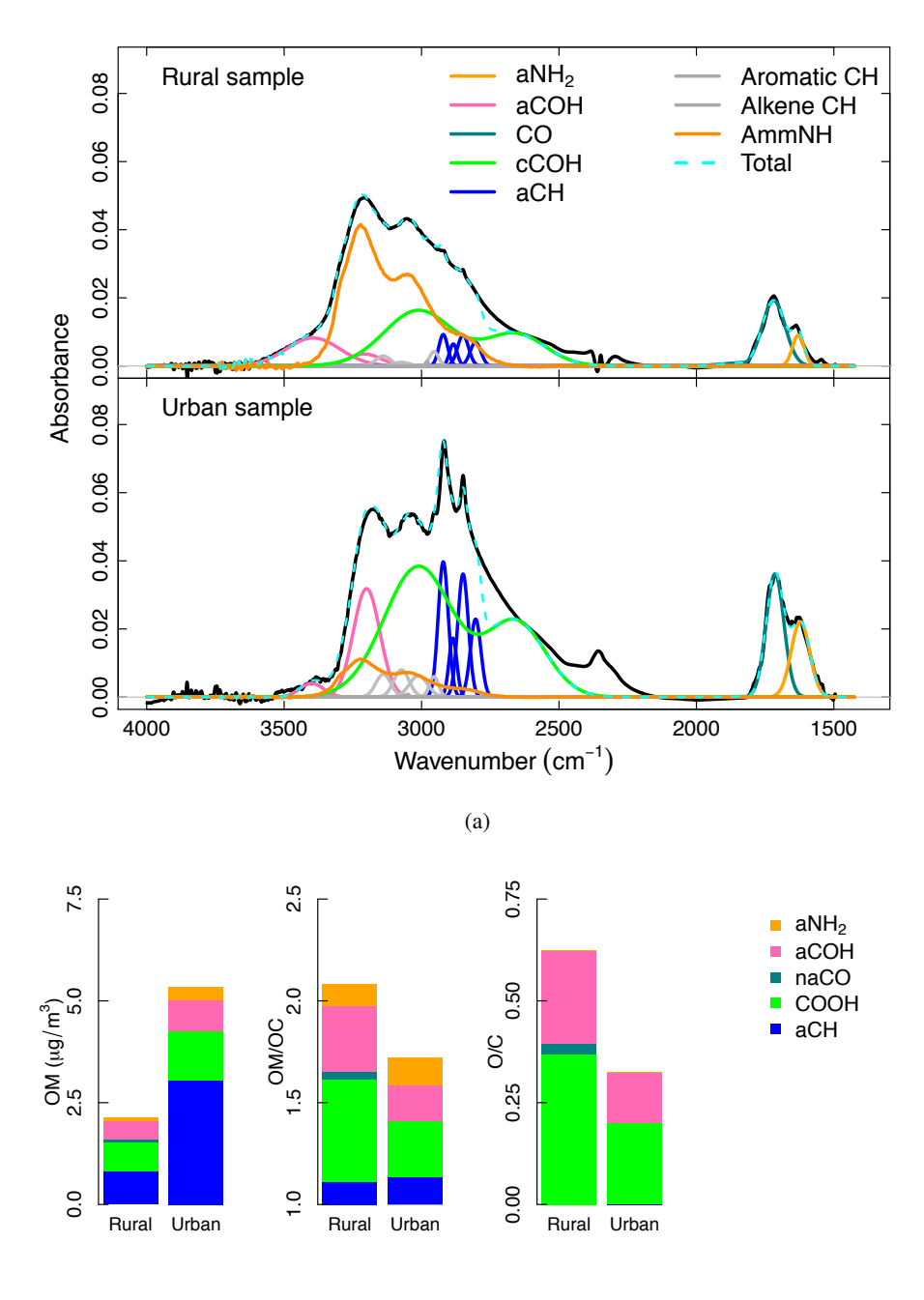

(b)

Figure 5. Peak-fitting package outputs. Example of FG analysis by FT-IR spectroscopy of atmospheric aerosol collected on one Teflon filter. (a) Baseline corrected spectra (black lines) with fitted FGs (colored lines) for the rural (top) and urban (bottom) samples. (b) From left to right the bar plots represent the FG contributions to total OM, their non-carbon contributions to the total OM/OC ratio (Takahama and Ruggeri, 2017), and the O/C atomic ratio for rural and urban samples.

Table 3. List of outputs of the Peak fitting chemometric package.

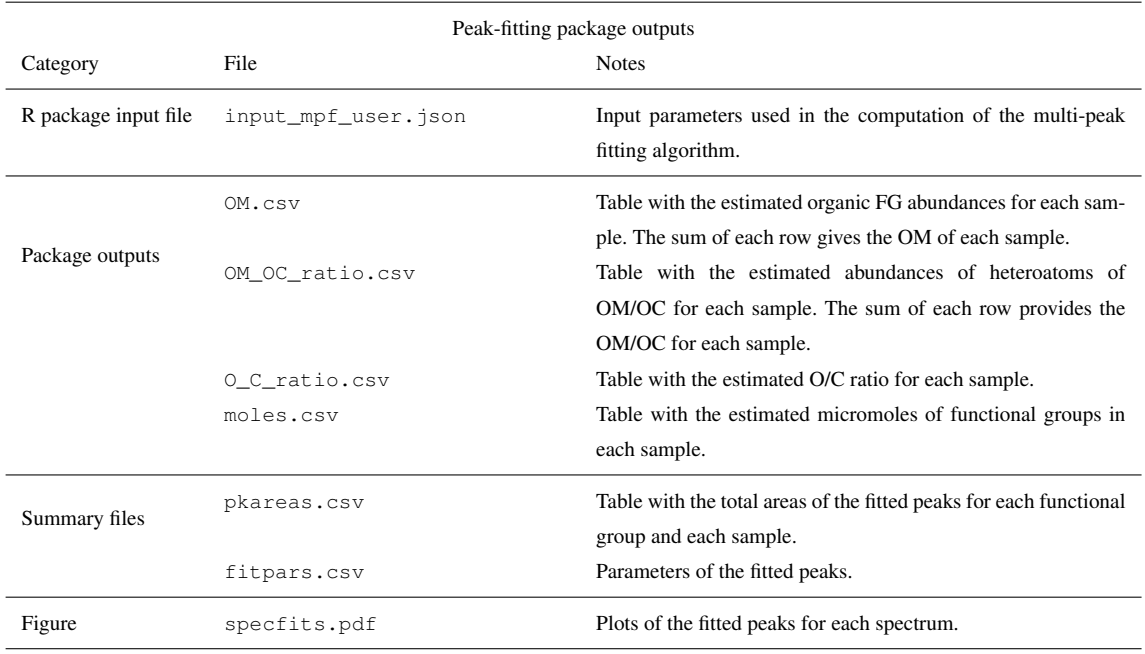

#### 3.3 Multivariate calibration

#### 3.3.1 Background

Multivariate calibration is a general technique that can be applied for prediction of functional groups or any arbitrary property to which spectra can be related. Many decisions for this implementation are based on the work of Dillner and Takahama (2015a, 5 b) to predict carbonaceous content and EC from FTIR spectra. The calibration package uses partial least squares regression (PLSR, Wold et al., 1983b; Geladi and Kowalski, 1986) implemented by the PLS package (Mevik and Wehrens, 2007) of the R statistical environment (R Core Team, 2016). The goal is to estimate a set of coefficients B from a matrix of mean-centered

spectra  $X$  for mean-centered response variables  $Y$ , with residuals  $E$ :

$$
Y = XB + E.\tag{9}
$$

10 Because strong correlation of absorbances across wavenumbers (collinearity) exists among variables in X and the number of wavenumbers in X exceeds the number of observations, PLSR is used to combine correlated features into a smaller number of latent variables. PLSR performs a bilinear decomposition of both  $X$  and  $Y: X$  is decomposed into a product of orthogonal factors (X-loadings, P) and their respective contributions (scores, T), while Y is decomposed reconstructed through T and

their coefficients (or Y-loadings, Q):

$$
\mathbf{X} = \mathbf{T}\mathbf{P}^T + \mathbf{F}
$$
(10)  

$$
\mathbf{Y} = \mathbf{T}\mathbf{Q}^T + \mathbf{E}
$$
(11)

T captures the variations across both X and Y. B can be estimated from a matrix of direction vectors  $\mathbf{R} = \mathbf{W}(\mathbf{P}^T\mathbf{W})^{-1}$ 5 found to maximize covariance of transformed  $X$  with  $Y$  (hat over symbols denote statistically estimated quantities):

$$
\hat{\mathbf{T}} = \mathbf{X}\hat{\mathbf{R}}
$$

$$
\hat{\mathbf{B}} = \hat{\mathbf{R}} \hat{\mathbf{Q}}^T.
$$

Candidate models for calibration are generated by varying the number of factors (or latent variables LVs) used to represent the matrix of spectra. The anticipated performance of the model for each number of factors is estimated using root mean square

10 error of cross-validation (CV) (Hastie et al., 2009; Arlot and Celisse, 2010), and by default, the model with the minimum value is selected.

Further measures for model interpretation are provided. The explained variation in the response variable,  $EV_{rk}^{(Y)}$ , varies between 0 and 1 and describes the contribution of component *k* to the variance of the response variable *r*. The explained variation in the spectra,  $EV^{(X)}_{jk}$ , varies between 0 and 1 describes the contribution of component *k* to the variance of the spectra 15 at wavenumber *j*. The Variable Importance in Projection (VIP) (Wold et al., 1983a) provides complementary information to  $EV^{(X)}_{jk}$  in that it assesses the weighting of the *j*-th wavenumber toward the explained variation in the response variable. VIP scores greater than unity for any wavenumber suggests their importance, but this value can in practice vary according to the noise level and the number of uninformative variables (Chong and Jun, 2005a). These expressions are calculated from the measurement and model sum-of-squares:

20 
$$
EV_{rk}^{(Y)} = \frac{\text{Tr}(\mathbf{T}^T \mathbf{T}) \cdot \text{Tr}(\mathbf{Q}\mathbf{Q}^T)}{\text{Tr}(\mathbf{Y}^T \mathbf{Y})} = \frac{(t_k^T t_k) \cdot (q_r^T q_r)}{y_r^T y_r}
$$

$$
EV_{jk}^{(X)} = \frac{\text{Tr}(\mathbf{T}^T \mathbf{T}) \cdot \text{Tr}(\mathbf{P}\mathbf{P}^T)}{\text{Tr}(\mathbf{X}^T \mathbf{X})} = \frac{(t_k^T t_k) \cdot (p_j^T p_j)}{x_j^T x_j}
$$

$$
VIP_{rjk} = \left(N \frac{\sum_{\ell=1}^k EV_{r\ell}^{(Y)} w_{j\ell}^2}{\sum_{\ell=1}^k EV_{r\ell}^{(Y)}}\right)^{1/2}.
$$

*N* is the number of wavenumbers, and *w* is the elements of unit normal weight vectors, which together with X-loadings, construct the direction vectors  $\mathbf{R}$ . Tr( $\cdot$ ) is the trace of the matrix. Their use is described by our companion paper (Reggente 25 et al., 2018).

#### 3.3.2 Implementation

Browser Interface. In the calibration tab, the user can choose to use the uploaded spectra matrix file (uploaded in home tab) or, if already computed, the baseline corrected spectra matrix (output of the baseline correction tab). Two additional files are required: one containing the response values (target variables), and one containing the list of samples to be used for calibration and test. After providing the response file, the user chooses the target variables of the regression from a list given by the column names of the response file uploaded. The user can choose single or multiple variables, and accordingly to the type of PLS desired (PLS type field). In the case of multiple variables, AIRSpec will process a regression model for each variable

- 5 (PLS1) or a regression model for the whole matrix of variables (PLS2). The user can also upload an optional file to use only specified wavenumbers, or to exclude responses below the minimum detection limit of the response variable. Moreover, the user can change the default parameters used in the regression (e.g., fitting algorithm, parameters optimization criteria, limit the number of latent variables). By clicking the Compute button, AIRSpec will execute prepared scripts, passing as input a file with the desired configuration. Evaluation of models by RMSE of cross-validation, detailed statistics (figures of merit) of the
- 10 calibration models, prediction values, and the diagnostic measures (EVs and VIP) are provided. A list of the available files can be found in the Table 4 and in the dedicated wiki tab in the web interface.

Example output. We present an example of organic and elemental carbon (OC and EC, respectively) prediction analyzed by thermal optical reflectance (TOR). Dillner and Takahama (2015a, b) demonstrated that the FTIR spectra of aerosol samples collected on Teflon filters could be used to estimate OC and EC concentrations by building a calibration model using FTIR

- 15 spectra paired with collocated quartz fiber filters analyzed for TOR OC and EC. These models achieved accuracy and precision on a par with the TOR precision for samples collected in the same year and sites as those included in the calibration. Reggente et al. (2016) showed that the same calibration model could be used in different year and sites when concentration range and composition of carbonaceous samples in the calibration set approximately resemble those in the prediction set (new samples for which predictions are desired).
- 20 Figure 6 shows the results of the calibration models for OC (top row) and EC (bottom row). 794 IMPROVE samples, and 54 blanks are divided into two sets: one is used for model training and parameter selection (calibration set), and one for the evaluation (test set). The calibration set contains two third of the total (chronologically stratified within each site), and the test set the remaining third. We used the baseline corrected spectra (output of the baseline correction package, Sec. 3.1.2). The first column of Fig. 6a shows the RMSE in cross-validation against the number of components (latent variables), and the dotted
- 25 vertical line indicates the number of components selected according to the minimum RMSE. The second and third columns show the scatter plots of predicted against observed (or reference) values for the calibration (b) and test datasets (c) respectively. Bias (median difference between measured and predicted), error (median absolute bias), normalized error (median of the error divided by each measured value) and the coefficient of determination of the linear regression fit of the predicted and measured values  $(R<sup>2</sup>)$  are reported in each scatterplot. The scatterplots and metrics revealed that there is a good agreement between
- 30 measured (OC and EC reference) and predicted OC and EC values. A detailed description and discussion of these results are described by Dillner and Takahama (2015a, b). In the evaluation tab (Fig 7), there are interactive plots to highlight the desired spectra. The user can select samples from the scatter plots (using a brush tool, square boxes in Fig 7), and then, the selected spectra will change color (red for calibration samples and blue for test samples). This plot can help the user in interpreting the prediction performances, by, for example, comparing the spectra of samples with different prediction quality.

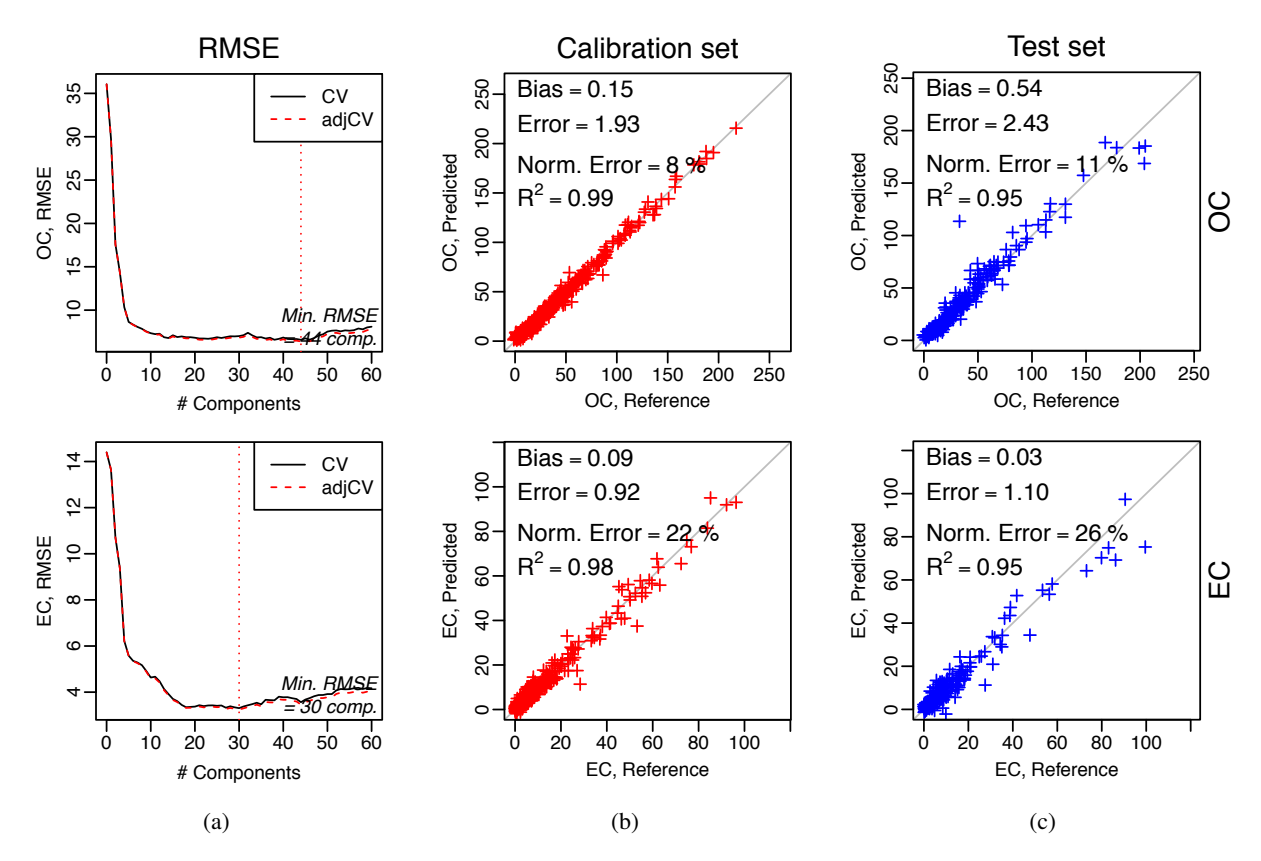

Figure 6. Calibration package. Example of calibration output. (a) RMSE in cross-validation against the number of components (latent variables), and the dotted vertical line indicates the number of components selected according to the minimum RMSE. (b) and (c) scatter plots of predicted against observed (or reference) values for the calibration and test datasets respectively.

# AIRSpec - Tools for Aerosol InfraRed Spectroscopy

Home **Baseline correction** Peak fitting Calibration

 $\overline{H}$ 

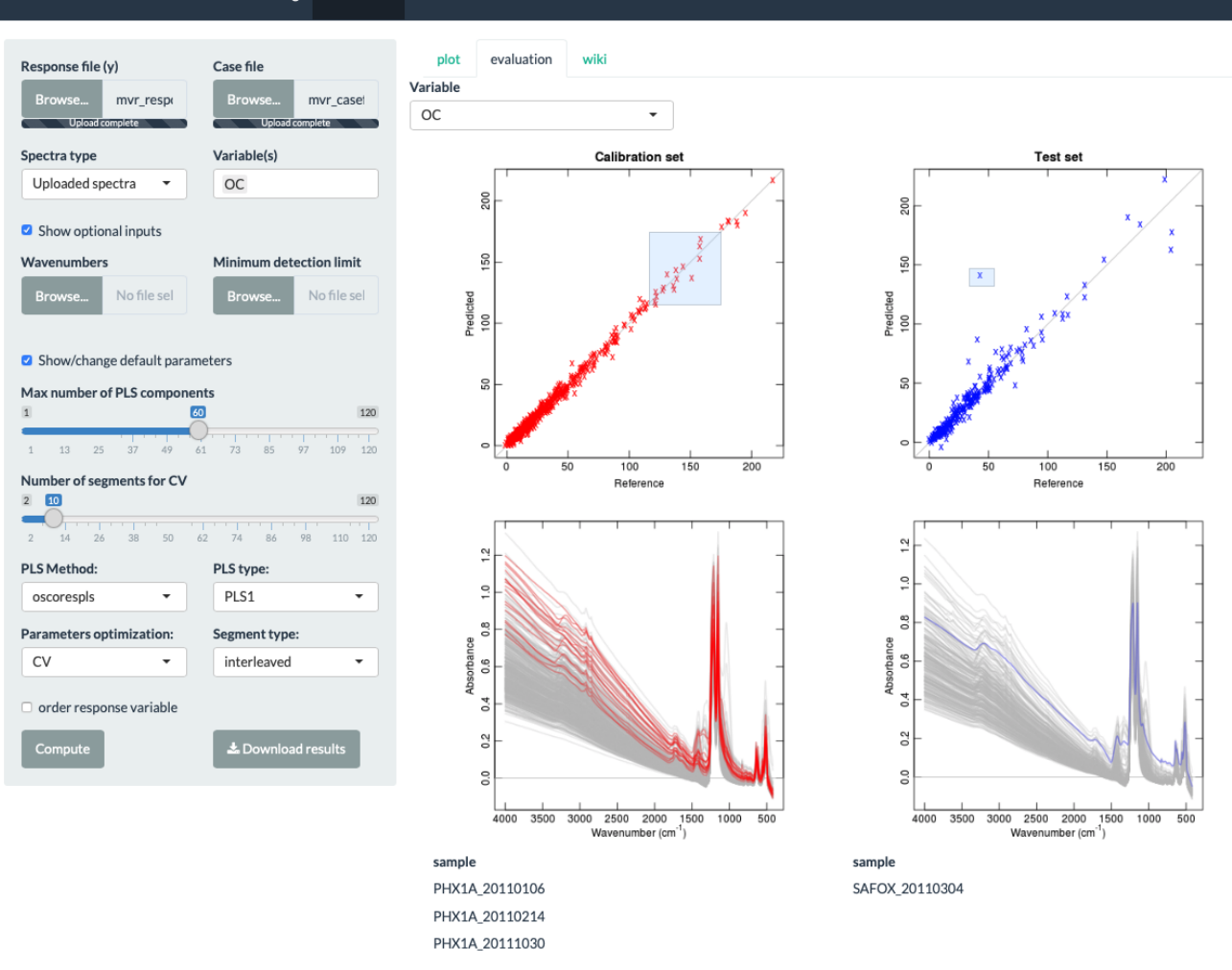

Figure 7. AIRSpec calibration package tab.

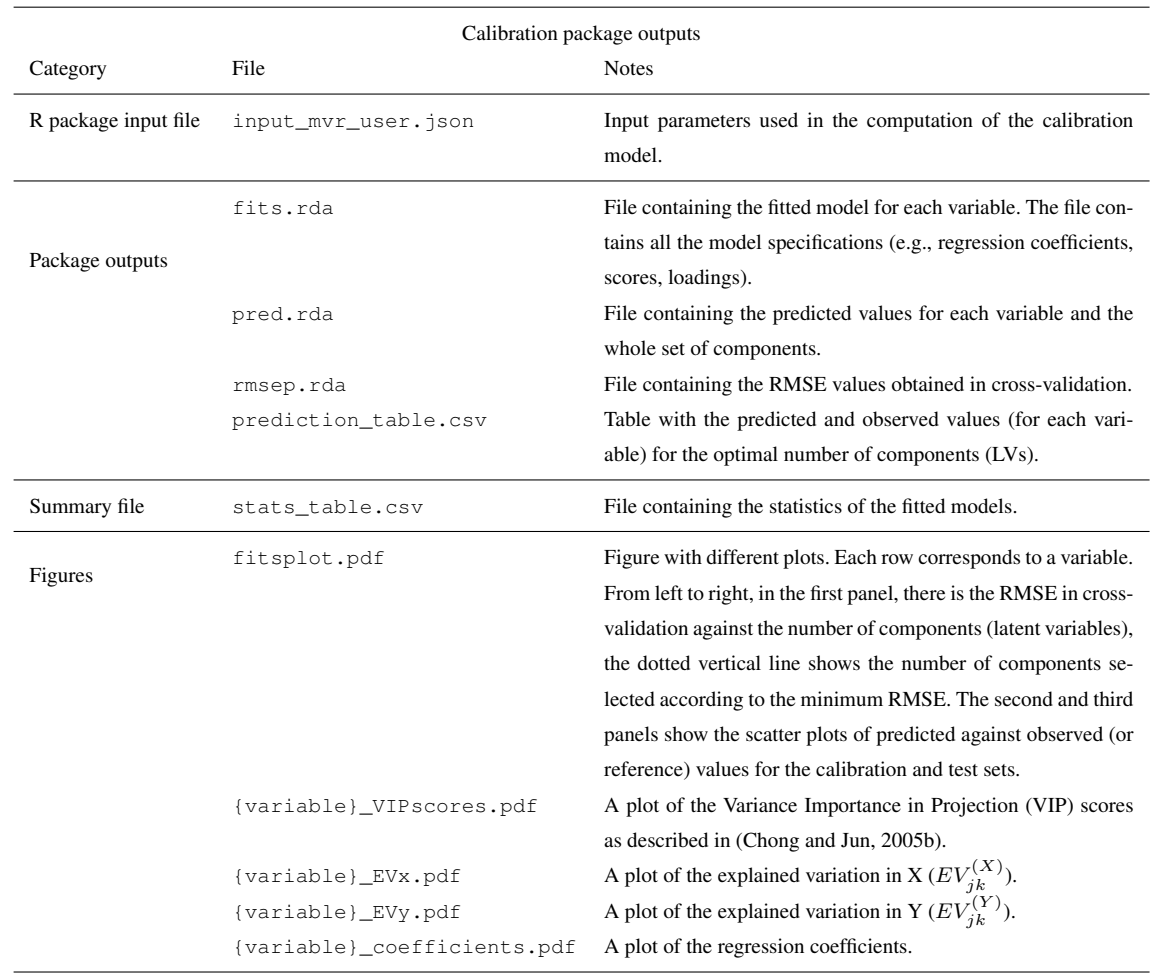

#### Table 4. List of outputs of the Calibration chemometric package.

#### 4 Summary and future development

FTIR spectroscopy is a useful tool for obtaining the functional group representation of the chemical composition of atmospheric PM. However, the complexity of FTIR spectra of PM requires algorithms for consistent interpretation applied across diverse samples. AIRSpec provides a framework for centralizing and disseminating such algorithms. We present three examples of

- 5 packages implemented for specific tasks: baseline correction, peak fitting, and multivariate calibration. The decoupling of the user interface with the bulk of underlying computation provides flexibility in that exploratory work can be performed with the former, while batch computations can be carried out directly through shell scripts and new scripts can be written to take advantage of existing functions in the underlying packages. The browser interface generates input files so that provenance between input parameters and computation results are preserved, and users can use input files as templates for new computations. The
- 10 outputs of the program include diagnostic plots, tables of calculations, and statistics that are relevant to the atmospheric aerosol

analysis. The modular architecture exploits common patterns in input specification, computation, and user interaction such that implementation of new collections of algorithms is facilitated by reuse of existing functions. Incorporation of factor and cluster analyses, sparse calibration, and other algorithms are anticipated for future development.

## 5 Code availability

- 5 Code and software associated with baseline correction, peak fitting, multivariate calibration, and this work are licensed under the GNU Public License v3 and can be downloaded from the following repositories:
	- Basic objects and I/O: https://gitlab.com/aprl/APRLspec
	- Baseline correction: https://gitlab.com/aprl/APRLssb
	- Peak fitting: https://gitlab.com/aprl/APRLmpf
- 10 Multivariate calibration: https://gitlab.com/aprl/APRLmvr
	- User interface: https://gitlab.com/aprl/AIRSpec

Instructions are included in the README.md file in each repository. The corresponding author can be contacted for more information.

## 6 Data availability

15 The spectra used for these examples will be made publicly available in the IMPROVE network database.

*Competing interests.* The authors declare that they have no conflict of interest.

*Acknowledgements.* The authors thank the National Park Service (cooperative agreement P11AC91045), IMPROVE monitoring network team, and Ann Dillner for the use of their data, and funding for this work from EPFL.

#### References

- Aiken, A. C., Decarlo, P. F., Kroll, J. H., Worsnop, D. R., Huffman, J. A., Docherty, K. S., Ulbrich, I. M., Mohr, C., Kimmel, J. R., Sueper, D., Sun, Y., Zhang, Q., Trimborn, A., Northway, M., Ziemann, P. J., Canagaratna, M. R., Onasch, T. B., Alfarra, M. R., Prevot, A. S. H., Dommen, J., Duplissy, J., Metzger, A., Baltensperger, U., and Jimenez, J. L.: O/C and OM/OC ratios of primary, secondary, and
- 5 ambient organic aerosols with high-resolution time-of-flight aerosol mass spectrometry, Aerosol Science and Technology, 42, 4478–4485, doi[:10.1021/es703009q,](http://dx.doi.org/10.1021/es703009q) 2008.
	- Allen, D. T., Palen, E. J., Haimov, M. I., Hering, S. V., and Young, J. R.: Fourier-transform Infrared-spectroscopy of Aerosol Collected In A Low-pressure Impactor (LPI/FTIR) - Method Development and Field Calibration, Aerosol Science and Technology, 21, 325–342, doi[:10.1080/02786829408959719,](http://dx.doi.org/10.1080/02786829408959719) 1994.
- 10 Alsberg, B. K., Winson, M. K., and Kell, D. B.: Improving the interpretation of multivariate and rule induction models by using a peak parameter representation, Chemometrics and Intelligent Laboratory Systems, 36, 95–109, doi[:10.1016/S0169-7439\(97\)00024-5,](http://dx.doi.org/10.1016/S0169-7439(97)00024-5) 1997.
	- Anderson, J., Thundiyil, J., and Stolbach, A.: Clearing the Air: A Review of the Effects of Particulate Matter Air Pollution on Human Health, Journal of Medical Toxicology, 8, 166–175, doi[:10.1007/s13181-011-0203-1,](http://dx.doi.org/10.1007/s13181-011-0203-1) 2012.

Arlot, S. and Celisse, A.: A survey of cross-validation procedures for model selection, Statist. Surv., 4, 40–79, doi[:10.1214/09-SS054,](http://dx.doi.org/10.1214/09-SS054) 2010.

- 15 Bond, T. C., Doherty, S. J., Fahey, D. W., Forster, P. M., Berntsen, T., DeAngelo, B. J., Flanner, M. G., Ghan, S., Kärcher, B., Koch, D., Kinne, S., Kondo, Y., Quinn, P. K., Sarofim, M. C., Schultz, M. G., Schulz, M., Venkataraman, C., Zhang, H., Zhang, S., Bellouin, N., Guttikunda, S. K., Hopke, P. K., Jacobson, M. Z., Kaiser, J. W., Klimont, Z., Lohmann, U., Schwarz, J. P., Shindell, D., Storelvmo, T., Warren, S. G., and Zender, C. S.: Bounding the role of black carbon in the climate system: A scientific assessment, Journal of Geophysical Research: Atmospheres, 118, 5380–5552, doi[:10.1002/jgrd.50171,](http://dx.doi.org/10.1002/jgrd.50171) 2013.
- 20 [C](https://CRAN.R-project.org/package=shiny)hang, W., Cheng, J., Allaire, J., Xie, Y., and McPherson, J.: shiny: Web Application Framework for R, [https://CRAN.R-project.org/](https://CRAN.R-project.org/package=shiny) [package=shiny,](https://CRAN.R-project.org/package=shiny) r package version 0.13.2, 2016.
	- Chen, Q., Ikemori, F., Higo, H., Asakawa, D., and Mochida, M.: Chemical Structural Characteristics of HULIS and Other Fractionated Organic Matter in Urban Aerosols: Results from Mass Spectral and FT-IR Analysis, Environmental Science & Technology, 50, 1721– 1730, doi[:10.1021/acs.est.5b05277,](http://dx.doi.org/10.1021/acs.est.5b05277) pMID: 26771766, 2016.
- 25 Chong, I. G. and Jun, C. H.: Performance of some variable selection methods when multicollinearity is present, Chemometrics and Intelligent Laboratory Systems, 78, 103–112, doi[:10.1016/j.chemolab.2004.12.011,](http://dx.doi.org/10.1016/j.chemolab.2004.12.011) 2005a.
	- Chong, I.-G. and Jun, C.-H.: Performance of some variable selection methods when multicollinearity is present, Chemometrics and Intelligent Laboratory Systems, 78, 103–112, doi[:http://dx.doi.org/10.1016/j.chemolab.2004.12.011,](http://dx.doi.org/http://dx.doi.org/10.1016/j.chemolab.2004.12.011) 2005b.

Coury, C. and Dillner, A. M.: A method to quantify organic functional groups and inorganic compounds in ambient aerosols using at-

- 30 tenuated total reflectance FTIR spectroscopy and multivariate chemometric techniques, Atmospheric Environment, 42, 5923–5932, doi[:10.1016/j.atmosenv.2008.03.026,](http://dx.doi.org/10.1016/j.atmosenv.2008.03.026) 2008.
	- Cunningham, P. T., Johnson, S. A., and Yang, R. T.: Variations in chemistry of airborne particulate material with particle size and time, Environmental Science & Technology, 8, 131–135, doi[:10.1021/es60087a002,](http://dx.doi.org/10.1021/es60087a002) 1974.

Dillner, A. M. and Takahama, S.: Predicting ambient aerosol thermal-optical reflectance (TOR) measurements from infrared spectra: organic 35 carbon, Atmospheric Measurement Techniques, 8, 1097–1109, doi[:10.5194/amt-8-1097-2015,](http://dx.doi.org/10.5194/amt-8-1097-2015) 2015a.

Dillner, A. M. and Takahama, S.: Predicting ambient aerosol thermal–optical reflectance measurements from infrared spectra: elemental carbon, Atmospheric Measurement Techniques, 8, 4013–4023, doi[:10.5194/amt-8-4013-2015,](http://dx.doi.org/10.5194/amt-8-4013-2015) 2015b.

Faber, P., Drewnick, F., Bierl, R., and Borrmann, S.: Complementary online aerosol mass spectrometry and offline FT-IR spectroscopy measurements: Prospects and challenges for the analysis of anthropogenic aerosol particle emissions, Atmospheric Environment, 166, 92–98, doi[:10.1016/j.atmosenv.2017.07.014,](http://dx.doi.org/10.1016/j.atmosenv.2017.07.014) [http://www.sciencedirect.com/science/article/pii/S1352231017304557,](http://www.sciencedirect.com/science/article/pii/S1352231017304557) 2017.

Foster, R. D. and Walker, R. F.: Quantitative determination of crystalline silica in respirable-size dust samples by infrared spectrophotometry,

- 5 109, 1117–1127, doi[:10.1039/AN9840901117,](http://dx.doi.org/10.1039/AN9840901117) [http://pubs.rsc.org/en/content/articlelanding/1984/an/an9840901117,](http://pubs.rsc.org/en/content/articlelanding/1984/an/an9840901117) 1984.
- Frossard, A. A., Russell, L. M., Burrows, S. M., Elliott, S. M., Bates, T. S., and Quinn, P. K.: Sources and composition of submicron organic mass in marine aerosol particles, Journal of Geophysical Research: Atmospheres, 119, 12,977–13,003, doi[:10.1002/2014JD021913,](http://dx.doi.org/10.1002/2014JD021913) [https:](https://agupubs.onlinelibrary.wiley.com/doi/abs/10.1002/2014JD021913) [//agupubs.onlinelibrary.wiley.com/doi/abs/10.1002/2014JD021913,](https://agupubs.onlinelibrary.wiley.com/doi/abs/10.1002/2014JD021913) 2014.

Geladi, P. and Kowalski, B. R.: Partial least-squares regression: a tutorial, Analytica Chimica Acta, 185, 1 – 17, 10 doi[:http://dx.doi.org/10.1016/0003-2670\(86\)80028-9,](http://dx.doi.org/http://dx.doi.org/10.1016/0003-2670(86)80028-9) 1986.

- Green, P. J. and Silverman, B. W.: Nonparametric regression and generalized linear models: a roughness penalty approach, CRC Press, 1993. Hand, J., Schichtel, B., Pitchford, M., Malm, W., and Frank, N.: Seasonal composition of remote and urban fine particulate matter in the United States, Journal of Geophysical Research: Atmospheres (1984–2012), 117, doi[:10.1029/2011JD017122,](http://dx.doi.org/10.1029/2011JD017122) 2012. Harrick, N. J.: Internal Reflection Spectroscopy, Harrick Scientific Corp., 1979.
- 15 Hastie, T. J. and Tibshirani, R. J.: Generalized additive models, vol. 43, CRC press, 1990.
	- Hastie, T. J., Tibshirani, R. J., and Friedman, J. H.: The elements of statistical learning : data mining, inference, and prediction, Springer series in statistics, Springer, New York, 2009.
	- Janssen, N., Hoek, G., Simic-Lawson, M., Fischer, P., Van Bree, L., Ten Brink, H., Keuken, M., Atkinson, R. W., Anderson, H. R., Brunekreef, B., and Cassee, F. R.: Black carbon as an additional indicator of the adverse health effects of airborne particles compared with  $PM_{10}$  and
- 20 PM2*.*5, Environ Health Perspect, 119, 1691–1699, 2011.
	- Kroll, J. H. and Seinfeld, J. H.: Chemistry of secondary organic aerosol: Formation and evolution of low-volatility organics in the atmosphere, Atmospheric Environment, 42, 3593–3624, doi[:10.1016/j.atmosenv.2008.01.003,](http://dx.doi.org/10.1016/j.atmosenv.2008.01.003) 2008.
	- Kubelka, P. and Munk, F.: Ein beitrag zur optik der farbanstriche, Zeitschrift für technische Physik, 12, 593–601, z. Tech. Phys. English translation by S. Westin ("An article on optics of paint layers", http://www.graphics.cornell.edu/ westin/pubs/kubelka.pdf), 1931.
- 25 Kuzmiakova, A., Dillner, A. M., and Takahama, S.: An automated baseline correction protocol for infrared spectra of atmospheric aerosols collected on

polytetrafluoroethylene (Teflon) filters, Atmospheric Measurement Techniques, 9, 2615–2631, doi[:10.5194/amt-9-2615-2016,](http://dx.doi.org/10.5194/amt-9-2615-2016) 2016.

Lim, Y. B., Tan, Y., Perri, M. J., Seitzinger, S. P., and Turpin, B. J.: Aqueous chemistry and its role in secondary organic aerosol (SOA) formation, Atmospheric Chemistry and Physics, 10, 10 521–10 539, doi[:10.5194/acp-10-10521-2010,](http://dx.doi.org/10.5194/acp-10-10521-2010) [https://www.atmos-chem-phys.net/](https://www.atmos-chem-phys.net/10/10521/2010/)

- 30 [10/10521/2010/,](https://www.atmos-chem-phys.net/10/10521/2010/) 2010.
	- Liu, S., Takahama, S., Russell, L. M., Gilardoni, S., and Baumgardner, D.: Oxygenated organic functional groups and their sources in single and submicron organic particles in MILAGRO 2006 campaign, Atmospheric Chemistry and Physics, 9, 6849–6863, doi[:10.5194/acp-9-](http://dx.doi.org/10.5194/acp-9-6849-2009) [6849-2009,](http://dx.doi.org/10.5194/acp-9-6849-2009) 2009.

Maria, S. F., Russell, L. M., Turpin, B. J., Porcja, R. J., Campos, T. L., Weber, R. J., and Huebert, B. J.: Source signatures of carbon monoxide and organic functional groups in Asian Pacific Regional Aerosol Characterization Experiment (ACE-Asia) submicron aerosol types, Journal of Geophysical Research: Atmospheres, 108, doi[:10.1029/2003JD003703,](http://dx.doi.org/10.1029/2003JD003703) 8637, 2003a.

Maria, S. F., Russell, L. M., Turpin, B. J., and Porcja, R. J.: FTIR measurements of functional groups and organic mass in aerosol samples 35 over the Caribbean, Atmospheric Environment, 36, 5185–5196, doi[:10.1016/s1352-2310\(02\)00654-4,](http://dx.doi.org/10.1016/s1352-2310(02)00654-4) 2002.

Maria, S. F., Russell, L. M., Turpin, B. J., Porcja, R. J., Campos, T. L., Weber, R. J., and Huebert, B. J.: Source signatures of carbon monoxide and organic functional groups in Asian Pacific Regional Aerosol Characterization Experiment (ACE-Asia) submicron aerosol types, Journal of Geophysical Research-atmospheres, 108, doi[:10.1029/2003JD003703,](http://dx.doi.org/10.1029/2003JD003703) 2003b.

Mevik, B.-H. and Wehrens, R.: The pls Package: Principal Component and Partial Least Squares Regression in R, Journal of Statistical

- [R](https://www.R-project.org/) Core Team: R: A Language and Environment for Statistical Computing, R Foundation for Statistical Computing, Vienna, Austria, [https:](https://www.R-project.org/) [//www.R-project.org/,](https://www.R-project.org/) 2016.
- Reggente, M., Dillner, A. M., and Takahama, S.: Predicting ambient aerosol thermal–optical reflectance (TOR) measurements from infrared spectra: extending the predictions to different years and different sites, Atmospheric Measurement Techniques, 9, 441–454,

10 doi[:10.5194/amt-9-441-2016,](http://dx.doi.org/10.5194/amt-9-441-2016) 2016.

Reggente, M., Dillner, A. M., and Takahama, S.: Analysis of functional groups in atmospheric aerosols by infrared spectroscopy: functional group quantification in US measurement networks, Atmospheric Measurement Techniques Discussions, 2018, 1–43, doi[:10.5194/amt-](http://dx.doi.org/10.5194/amt-2018-331)[2018-331,](http://dx.doi.org/10.5194/amt-2018-331) [https://www.atmos-meas-tech-discuss.net/amt-2018-331/,](https://www.atmos-meas-tech-discuss.net/amt-2018-331/) 2018.

Reinsch, C. H.: Smoothing by spline functions, Numerische Mathematik, 10, 177–183, doi[:10.1007/BF02162161,](http://dx.doi.org/10.1007/BF02162161) 1967.

- 15 Russell, L. M.: Aerosol organic-mass-to-organic-carbon ratio measurements, Environmental Science & Technology, 37, 2982–2987, doi[:10.1021/es026123w,](http://dx.doi.org/10.1021/es026123w) 2003.
	- Russell, L. M., Bahadur, R., Hawkins, L. N., Allan, J., Baumgardner, D., Quinn, P. K., and Bates, T. S.: Organic aerosol characterization by complementary measurements of chemical bonds and molecular fragments, Atmospheric Environment, 43, 6100–6105, doi[:10.1016/j.atmosenv.2009.09.036,](http://dx.doi.org/10.1016/j.atmosenv.2009.09.036) 2009a.
- 20 Russell, L. M., Takahama, S., Liu, S., Hawkins, L. N., Covert, D. S., Quinn, P. K., and Bates, T. S.: Oxygenated fraction and mass of organic aerosol from direct emission and atmospheric processing measured on the R/V Ronald Brown during TEXAQS/GoMACCS 2006, Journal of Geophysical Research-atmospheres, 114, D00F05, doi[:10.1029/2008JD011275,](http://dx.doi.org/10.1029/2008JD011275) 2009b.
	- Russell, L. M., Bahadur, R., and Ziemann, P. J.: Identifying organic aerosol sources by comparing functional group composition in chamber and atmospheric particles, Proceedings of the National Academy of Sciences of the United States of America, 108, 3516–3521,

25 doi[:10.1073/pnas.1006461108,](http://dx.doi.org/10.1073/pnas.1006461108) 2011.

Ruthenburg, T. C., Perlin, P. C., Liu, V., McDade, C. E., and Dillner, A. M.: Determination of organic matter and organic matter to organic carbon ratios by infrared spectroscopy with application to selected sites in the IMPROVE network, Atmospheric Environment, 86, 47–57, doi[:10.1016/j.atmosenv.2013.12.034,](http://dx.doi.org/10.1016/j.atmosenv.2013.12.034) 2014.

Seinfeld, J. and Pandis, S.: Atmospheric Chemistry and Physics: From Air Pollution to Climate Change, John Wiley & Sons, New York, 3rd

- 30 ed. edn., 2016.
- Smith, J. D., Kroll, J. H., Cappa, C. D., Che, D. L., Liu, C. L., Ahmed, M., Leone, S. R., Worsnop, D. R., and Wilson, K. R.: The heterogeneous reaction of hydroxyl radicals with sub-micron squalane particles: a model system for understanding the oxidative aging of ambient aerosols, Atmospheric Chemistry and Physics, 9, 3209–3222, doi[:10.5194/acp-9-3209-2009,](http://dx.doi.org/10.5194/acp-9-3209-2009) [https://www.atmos-chem-phys.net/9/3209/](https://www.atmos-chem-phys.net/9/3209/2009/) [2009/,](https://www.atmos-chem-phys.net/9/3209/2009/) 2009.
- 35 Takahama, S. and Ruggeri, G.: Technical note: Relating functional group measurements to carbon types for improved model–measurement comparisons of organic aerosol composition, Atmospheric Chemistry and Physics, 17, 4433–4450, doi[:10.5194/acp-17-4433-2017,](http://dx.doi.org/10.5194/acp-17-4433-2017) [https:](https://www.atmos-chem-phys.net/17/4433/2017/) [//www.atmos-chem-phys.net/17/4433/2017/,](https://www.atmos-chem-phys.net/17/4433/2017/) 2017.

<sup>5</sup> Software, 18, 1–24, 2007.

- Takahama, S., Schwartz, R. E., Russell, L. M., Macdonald, A. M., Sharma, S., and Leaitch, W. R.: Organic functional groups in aerosol particles from burning and non-burning forest emissions at a high-elevation mountain site, Atmospheric Chemistry and Physics, 11, 6367–6386, doi[:10.5194/acp-11-6367-2011,](http://dx.doi.org/10.5194/acp-11-6367-2011) 2011.
- Takahama, S., Johnson, A., and Russell, L. M.: Quantification of Carboxylic and Carbonyl Functional Groups in Organic Aerosol Infrared 5 Absorbance Spectra, Aerosol Science and Technology, 47, 310–325, doi[:10.1080/02786826.2012.752065,](http://dx.doi.org/10.1080/02786826.2012.752065) 2013.
- Takahama, S., Ruggeri, G., and Dillner, A. M.: Analysis of functional groups in atmospheric aerosols by infrared spectroscopy: sparse methods for statistical selection of relevant absorption bands, Atmospheric Measurement Techniques, 9, 3429–3454, doi[:10.5194/amt-9-](http://dx.doi.org/10.5194/amt-9-3429-2016) [3429-2016,](http://dx.doi.org/10.5194/amt-9-3429-2016) 2016.

Turpin, B. J. and Lim, H. J.: Species contributions to PM2.5 mass concentrations: Revisiting common assumptions for estimating organic 10 mass, Aerosol Science and Technology, 35, 602–610, doi[:10.1080/02786820152051454,](http://dx.doi.org/10.1080/02786820152051454) 2001.

Watson, J. G.: Visibility: Science and regulation, Journal of the Air & Waste Management Association, 52, 628–713, 2002.

- Wold, S., Martens, H., and Wold, H.: The Multivariate Calibration-problem In Chemistry Solved By the PLS Method, Lecture Notes In Mathematics, 973, 286–293, 1983a.
- Wold, S., Martens, H., and Wold, H.: The multivariate calibration problem in chemistry solved by the PLS method, in: Matrix pencils, pp.

- Yu, H., Kaufman, Y. J., Chin, M., Feingold, G., Remer, L. A., Anderson, T. L., Balkanski, Y., Bellouin, N., Boucher, O., Christopher, S., DeCola, P., Kahn, R., Koch, D., Loeb, N., Reddy, M. S., Schulz, M., Takemura, T., and Zhou, M.: A review of measurement-based assessments of the aerosol direct radiative effect and forcing, Atmospheric Chemistry and Physics, 6, 613–666, doi[:10.5194/acp-6-613-](http://dx.doi.org/10.5194/acp-6-613-2006) [2006,](http://dx.doi.org/10.5194/acp-6-613-2006) 2006.
- 20 Ziemann, P. J.: Aerosol products, mechanisms, and kinetics of heterogeneous reactions of ozone with oleic acid in pure and mixed particles, Faraday Discussions, 130, 469–490, doi[:10.1039/b417502f,](http://dx.doi.org/10.1039/b417502f) 2005.

<sup>15</sup> 286–293, Springer, 1983b.